# **Перечень теоретических и практических заданий к экзамену по МДК.01.02 Проектирование цифровых устройств (3 курс, 6 семестр 2020-2021 уч. г.)**

### **Форма контроля:** Самостоятельная работа (Опрос) **Описательная часть:** 1 теоретический 1 практический

#### **Перечень теоретических заданий: Задание №1**

По справочнику выписать арифметические и логические элементы цифровой техники

(индивидуальное задание).

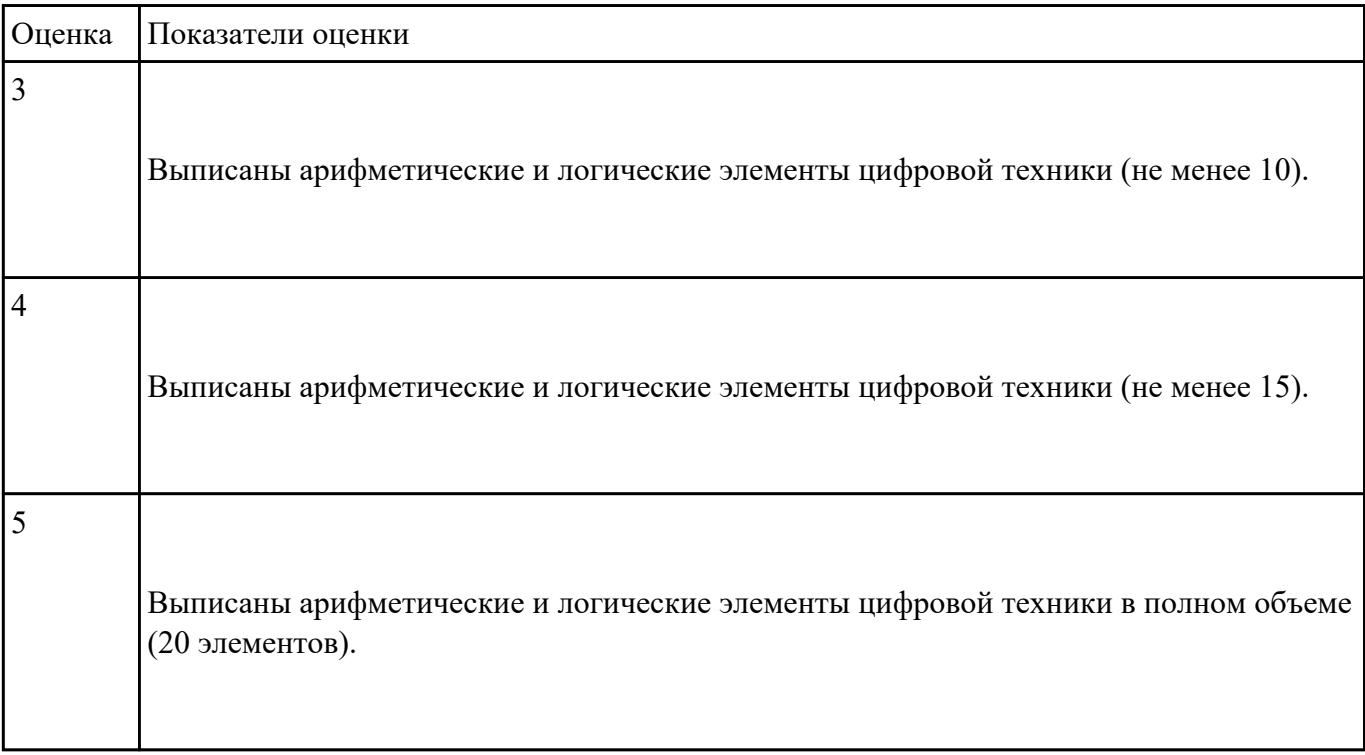

### **Задание №2**

Дать определение и описать виды функционально полного набора логических функций

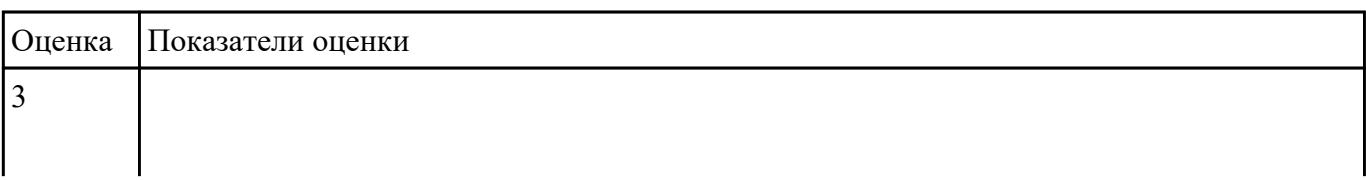

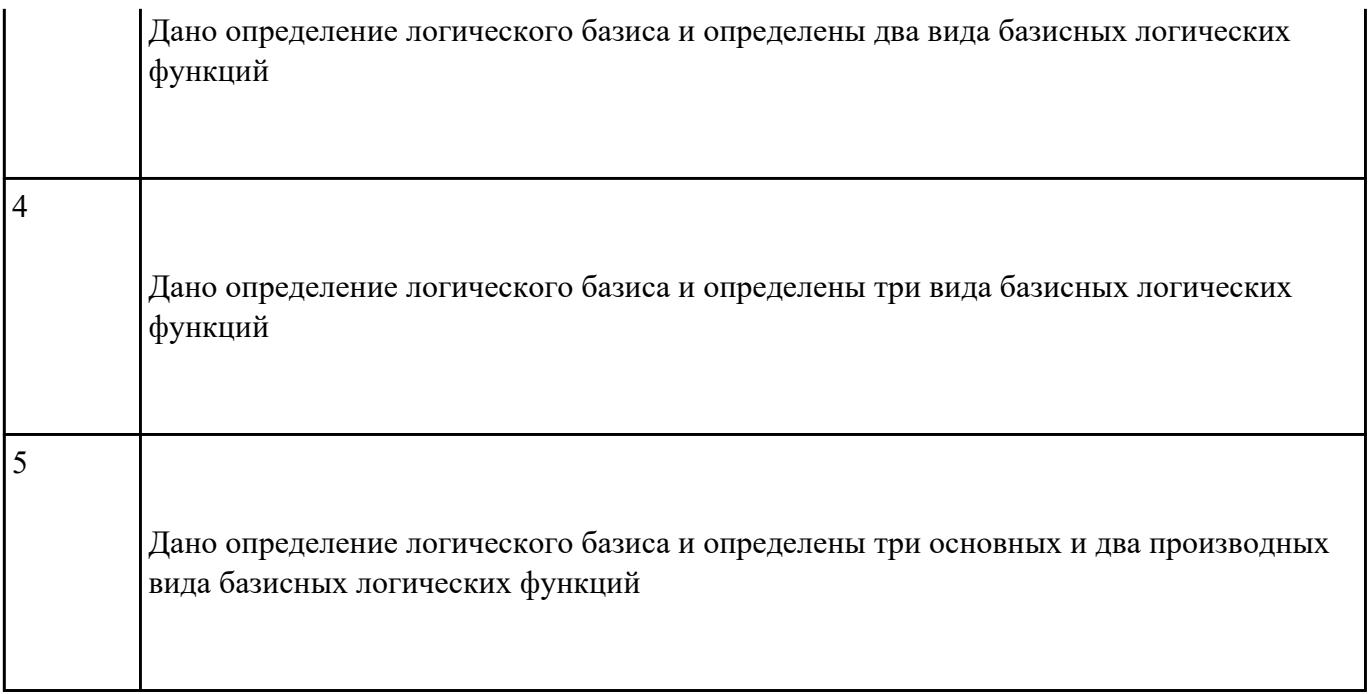

Перечислить правила оформления схем цифровых устройств, структуру и содержание текстовых

конструкторских документов.

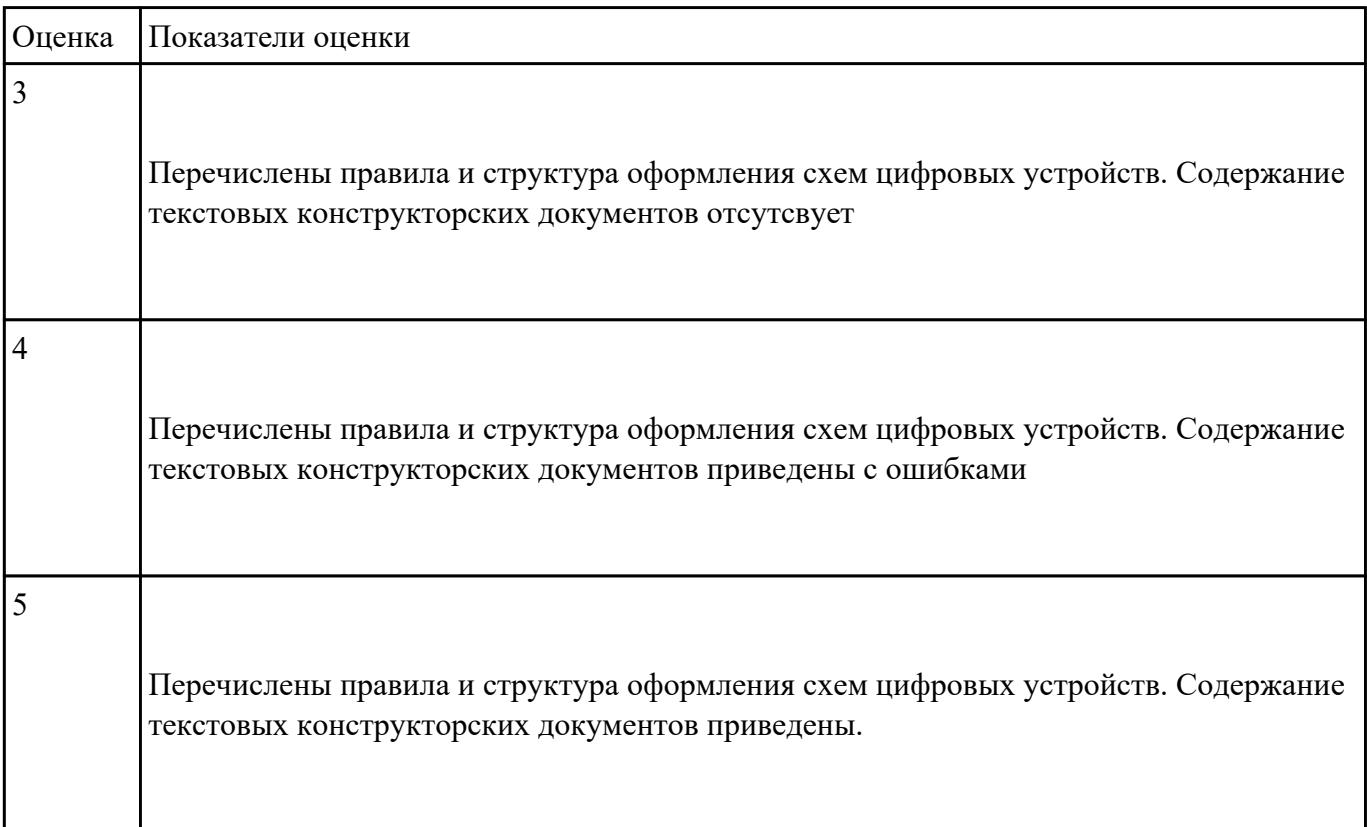

Перечислить варианты описаниия цифрового устройства, используемые при проектировании

цифровых устройств

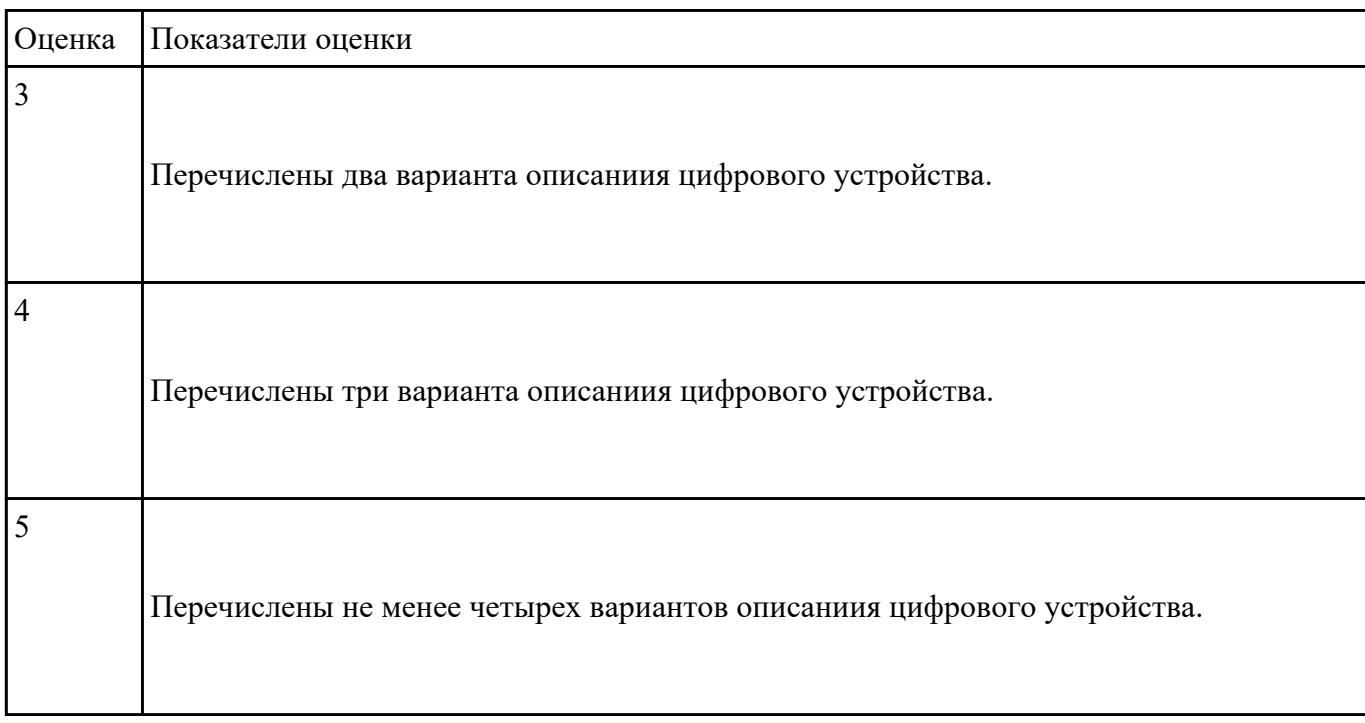

# **Задание №5**

Сравнить параметры логических элементов ТТЛ и КМОП (по справочнику).

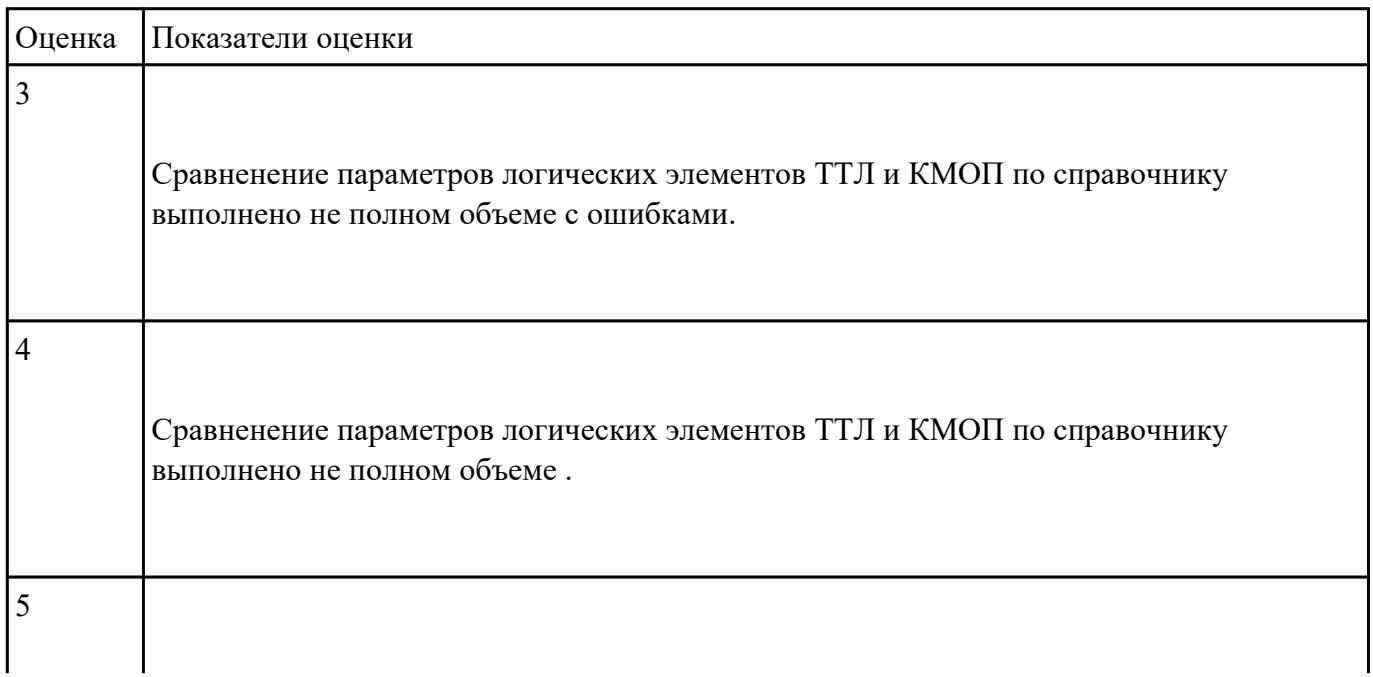

Сравненение параметров логических элементов ТТЛ и КМОП по справочнику выполнено правильно.

### **Задание №6**

Перечислить основные классы комбинационных устройств, охарактеризовать их область

#### применения

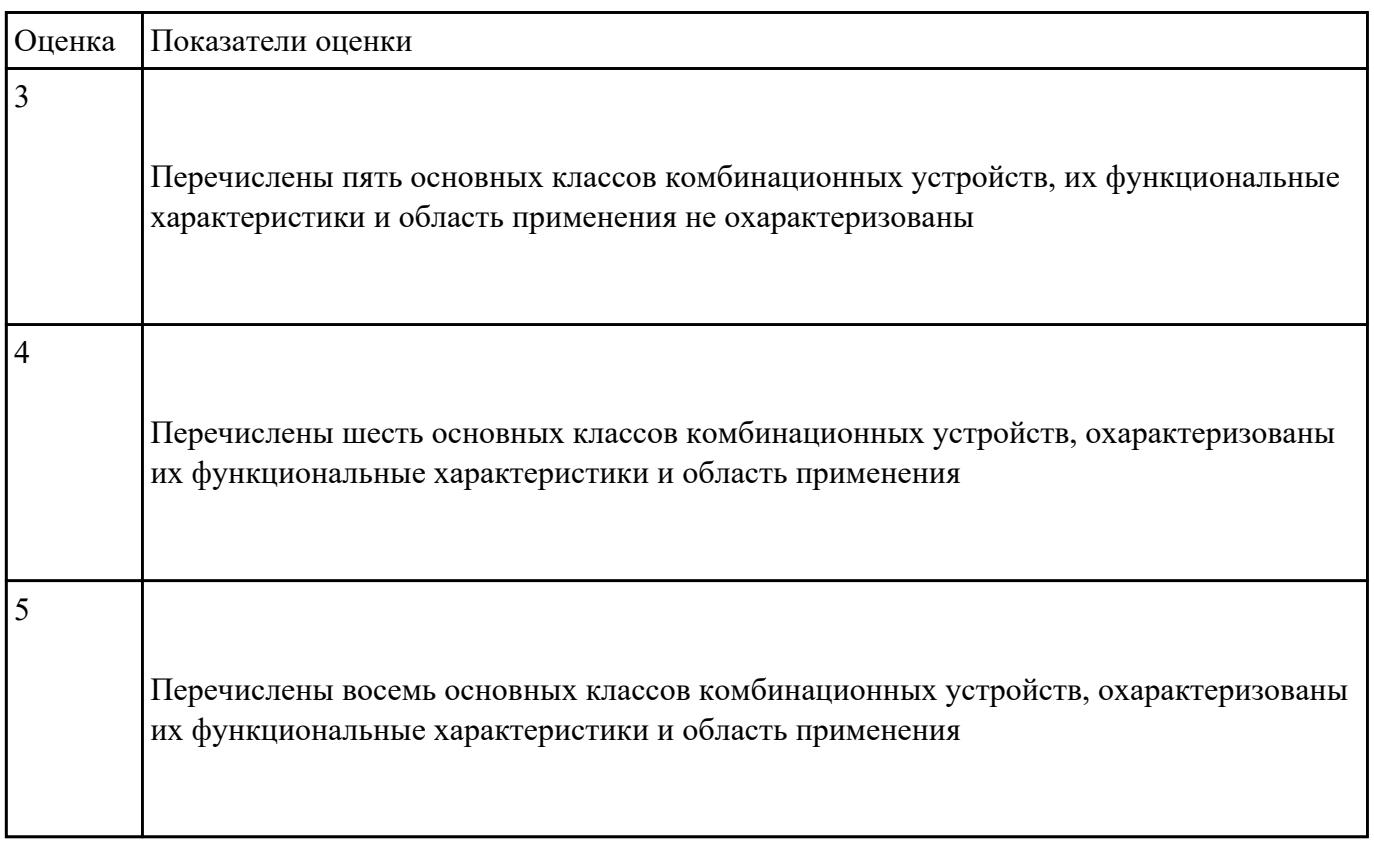

## **Задание №7**

Указать основные характеристики и параметры логических элементов

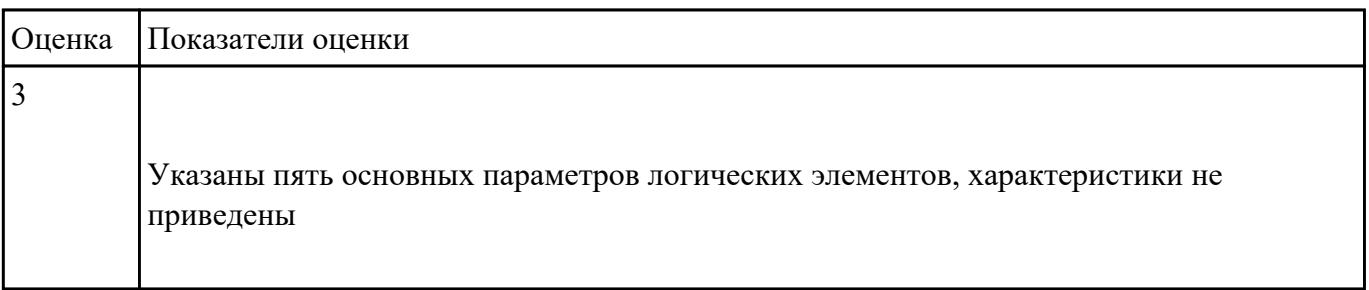

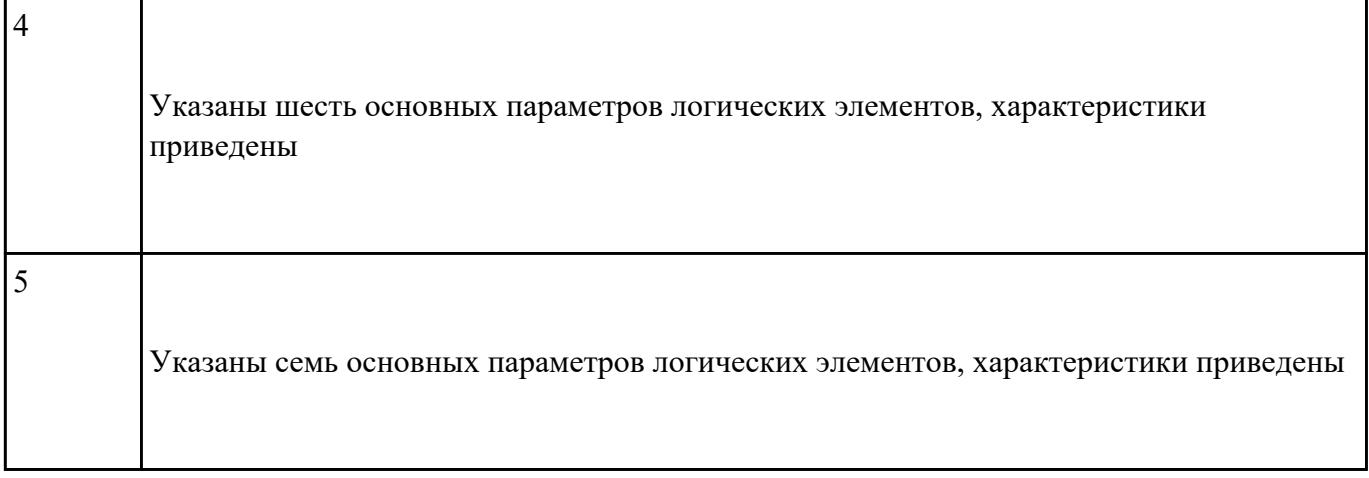

Дать определение классов логических схем, понятий анализа и синтеза для них

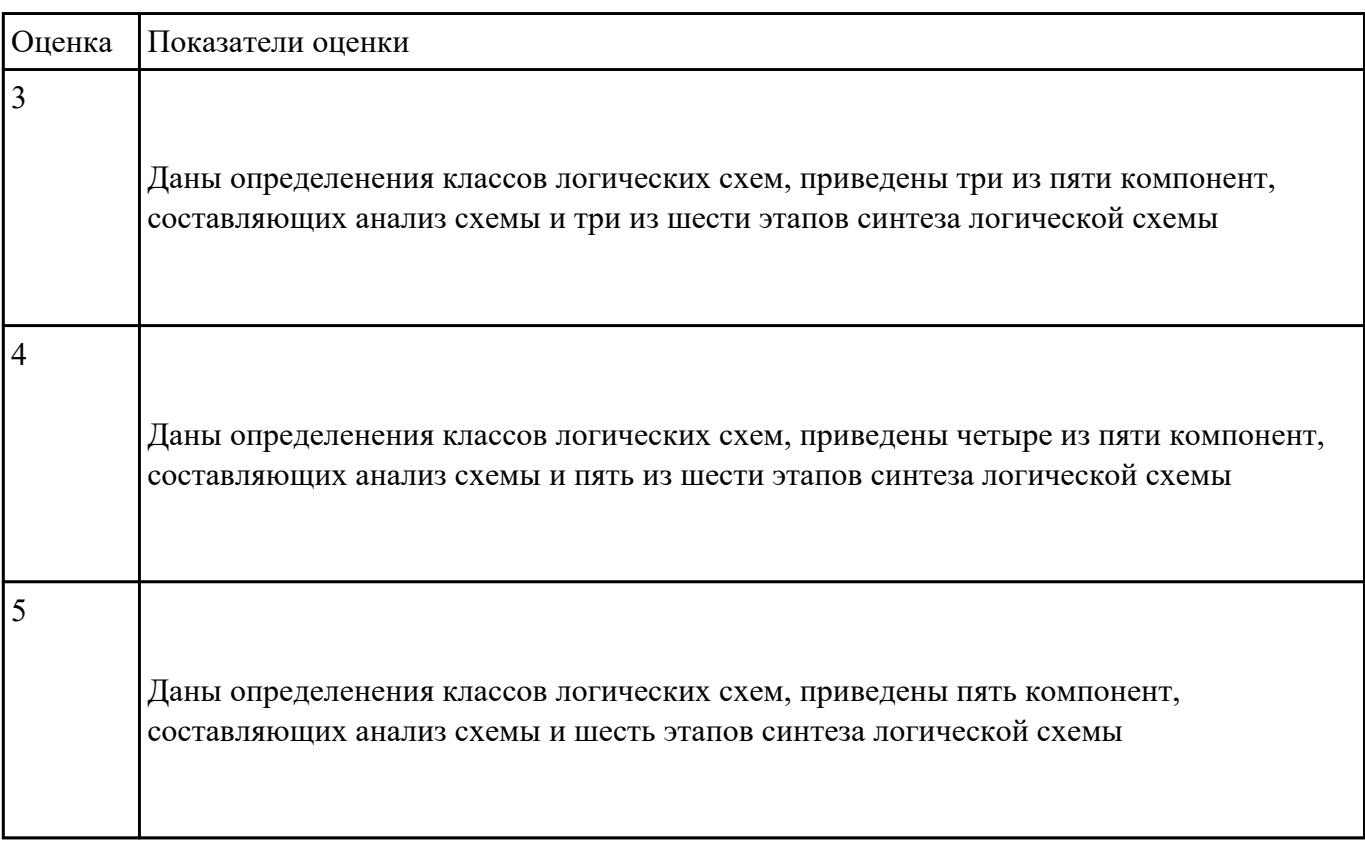

## **Задание №9**

Спроектировать микропроцессорную систему на основе микроконтроллера по индивидуальному

заданию и проверить на отладочной плате.

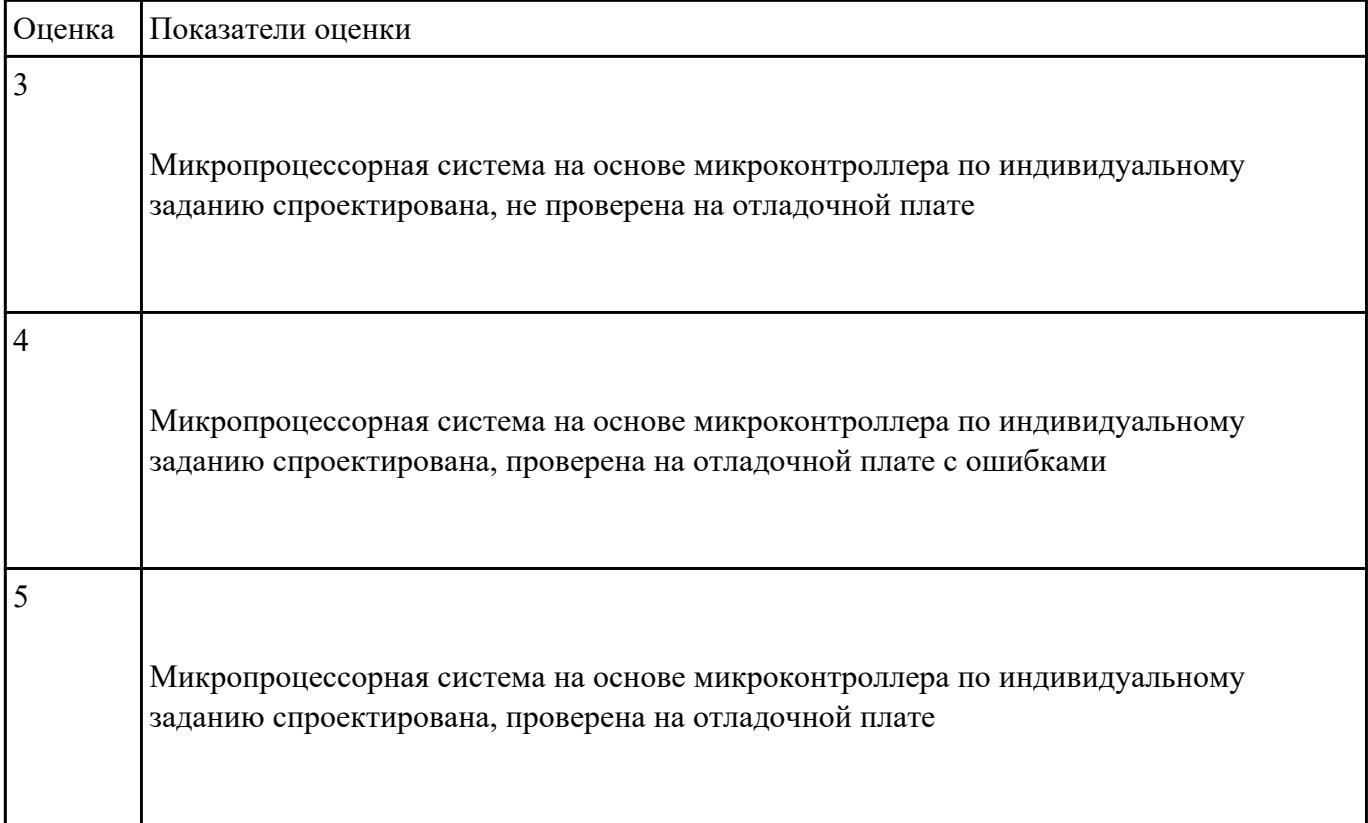

Указать принципы построения и основные типы микропроцессорных систем (МПС)

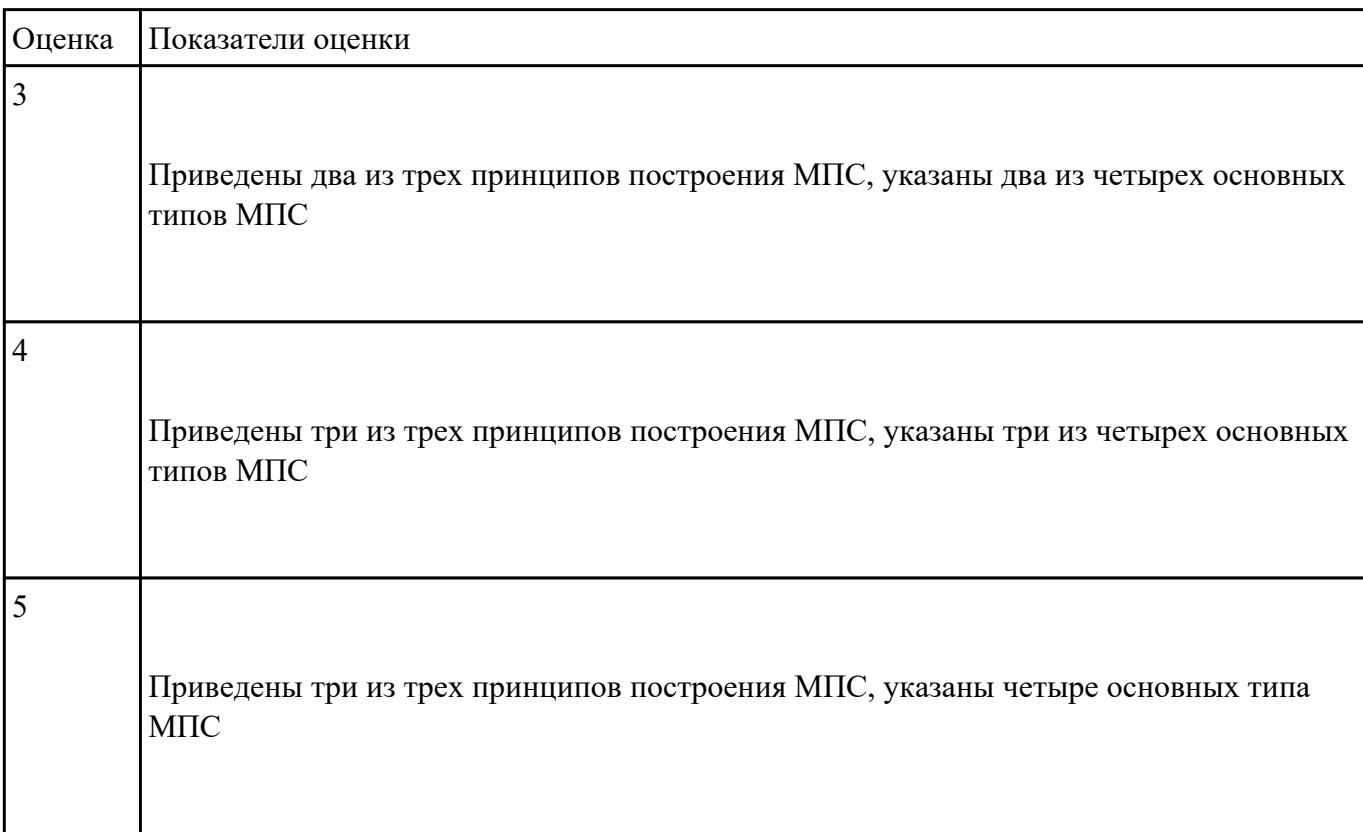

Спроектировать типовой узел на основе программируемых логических интегральных микросхем в

САПР по индивидуальному заданию и проверить на отладочной плате с помощью временных

диаграмм.

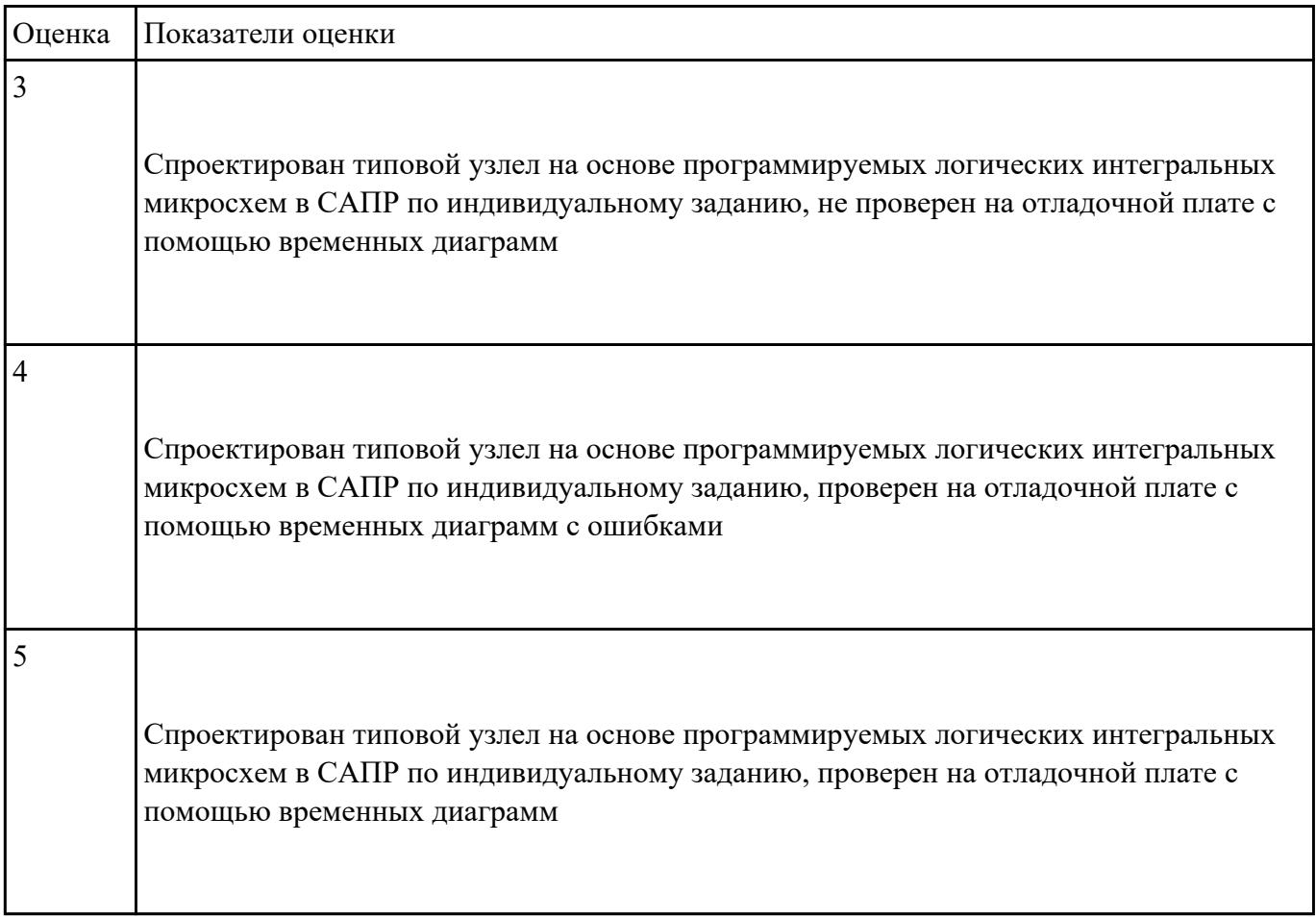

#### **Задание №12**

Указать основные задачи и этапы проектирования МПС с использованием САПР. Раскрыть

содержание каждого из этапов проектирования. МПС с использованием САПР

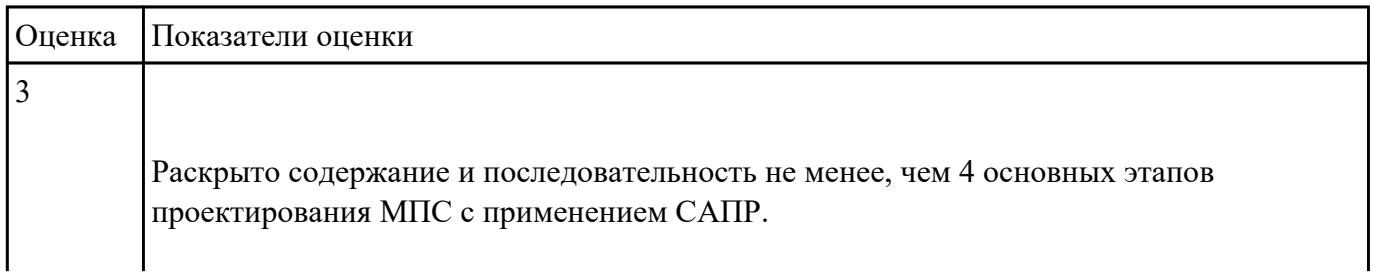

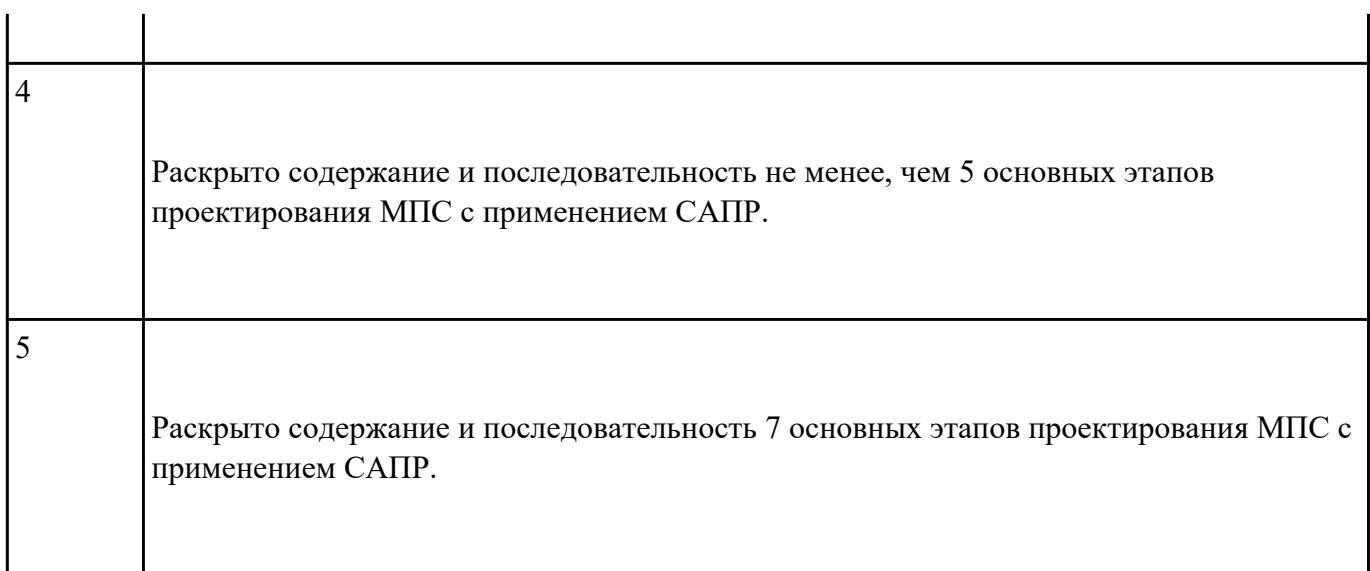

Разработать и оформить комплект проектной документации в текстовом и графическом виде

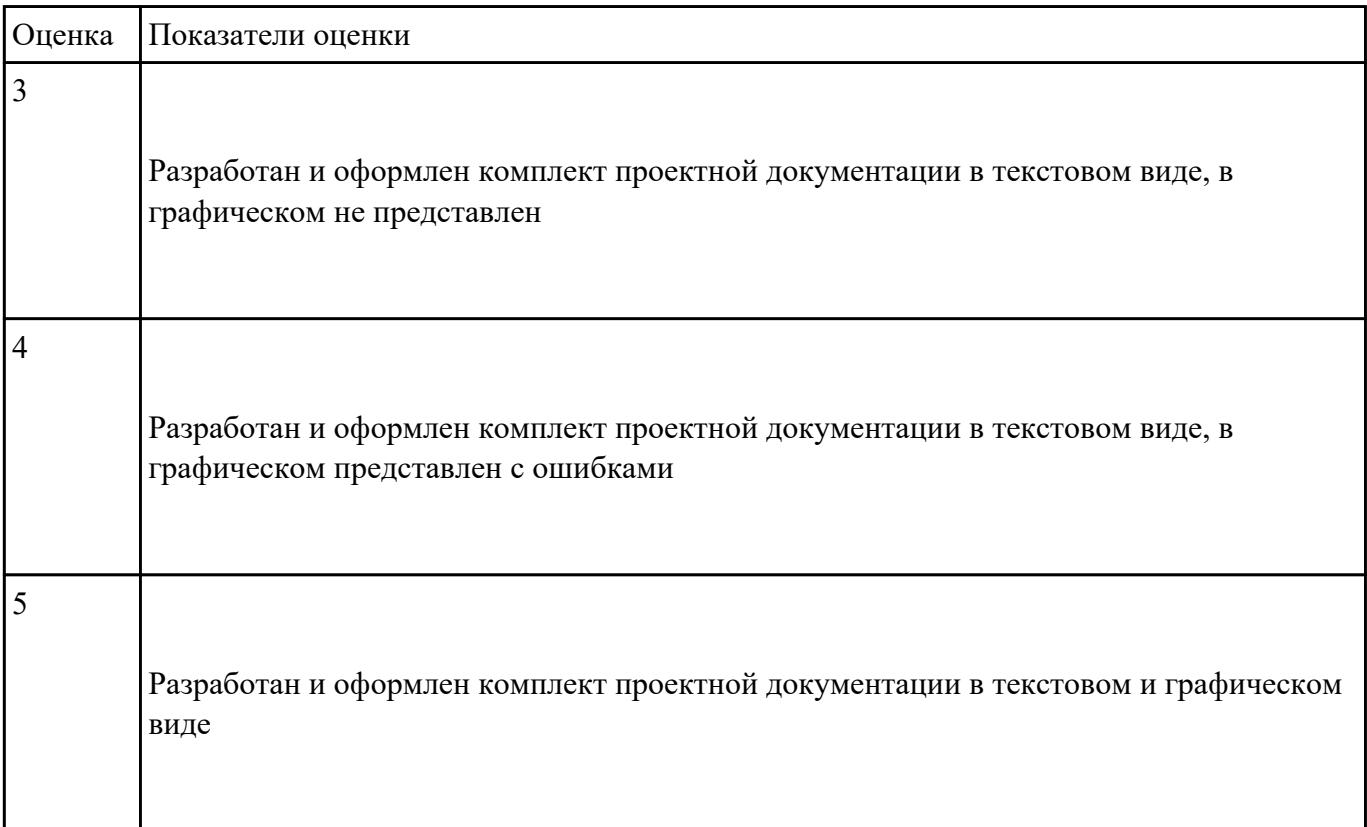

# **Задание №14**

Привести основные виды конструкторской документации, используемые на каждом из этапов

#### проектирования

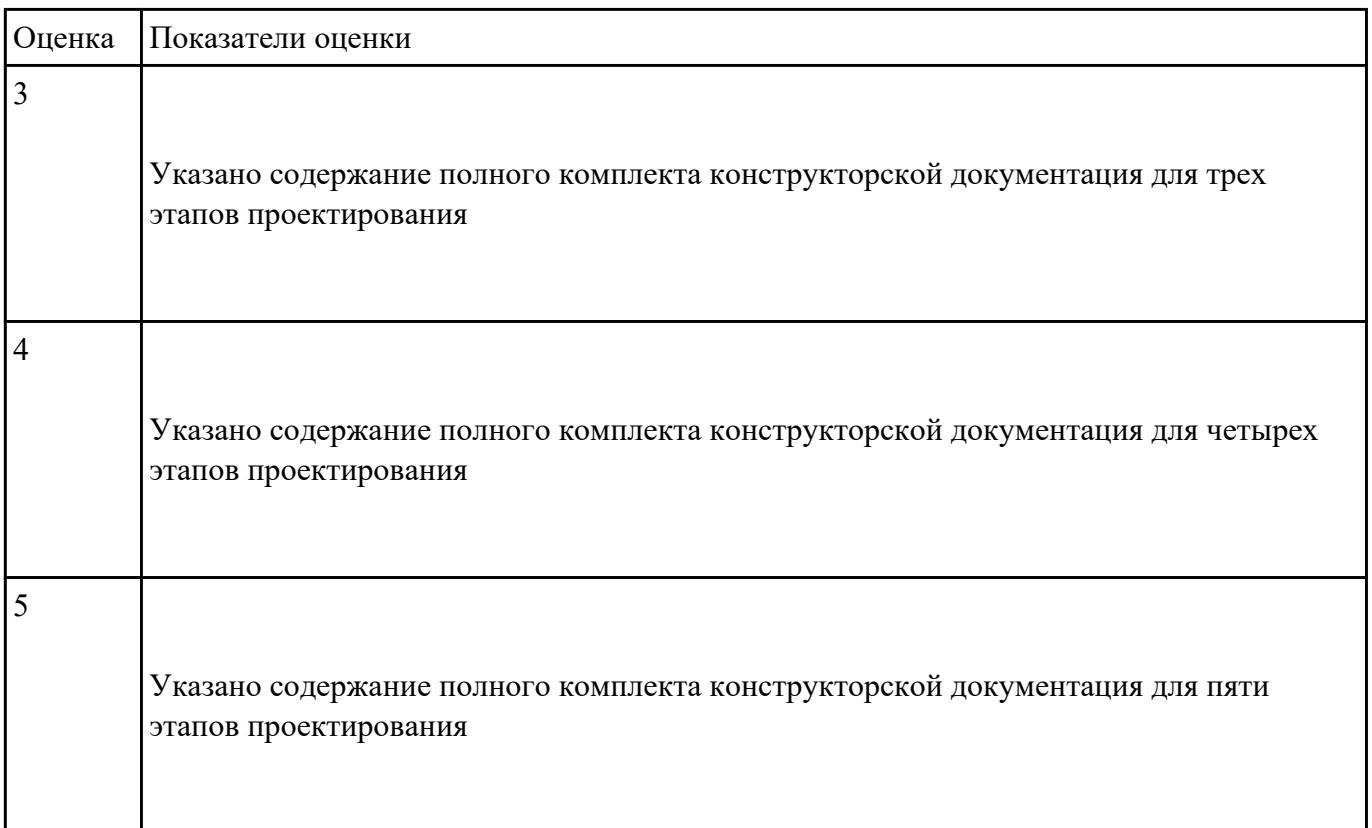

## **Задание №15**

Указать условия эксплуатации цифровых устройств, обеспечение их помехоустойчивости,

тепловых режимов, защиты от механических воздействий и агрессивной среды

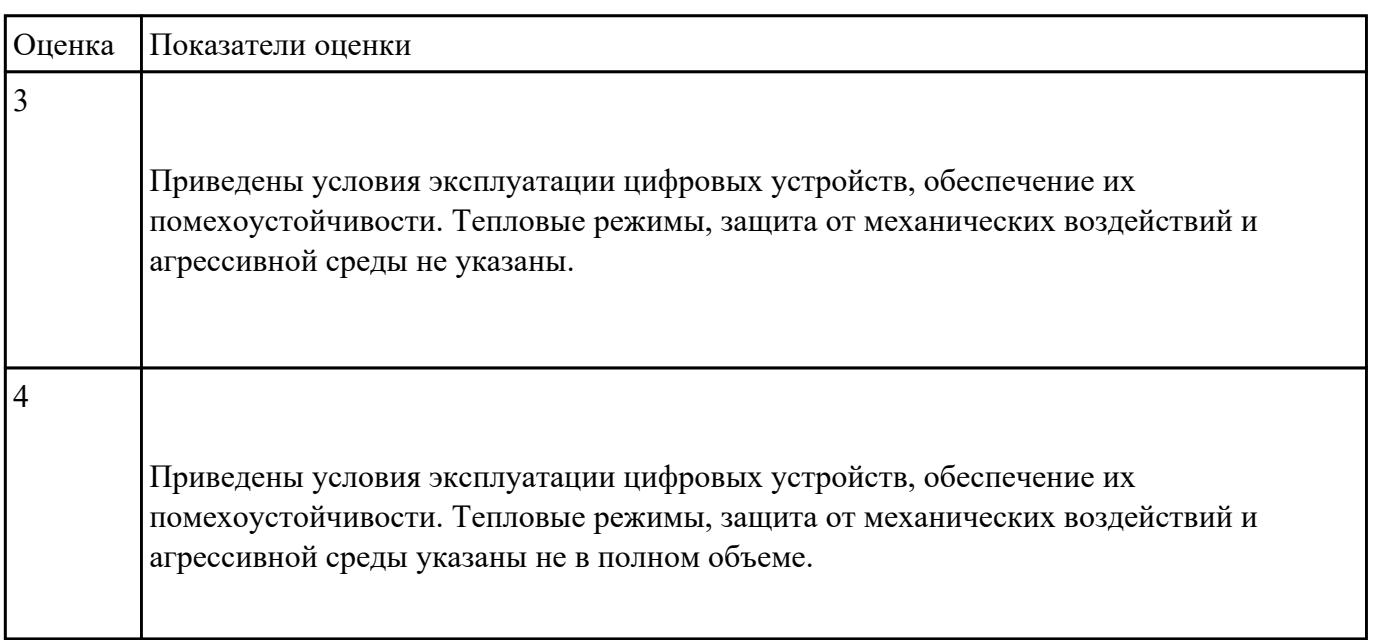

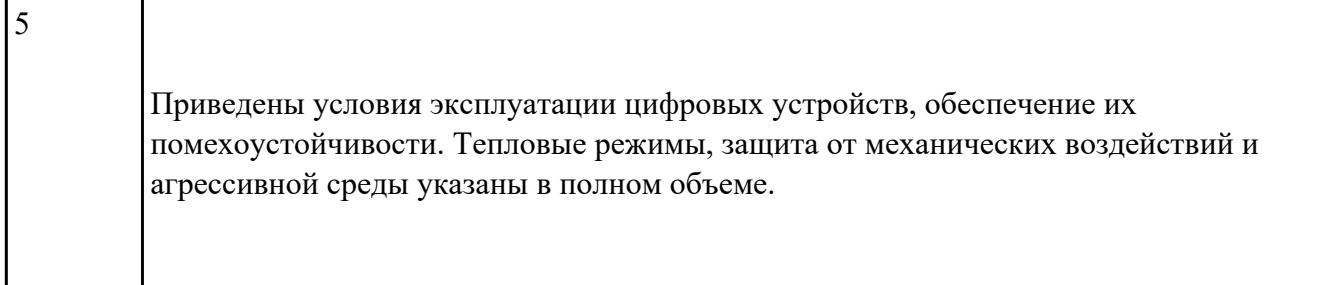

Выполнить сравнительный анализ требований ЕСКД и СИБИД по оформлению текстовых

документов. Перечислить пакеты прикладных программ.

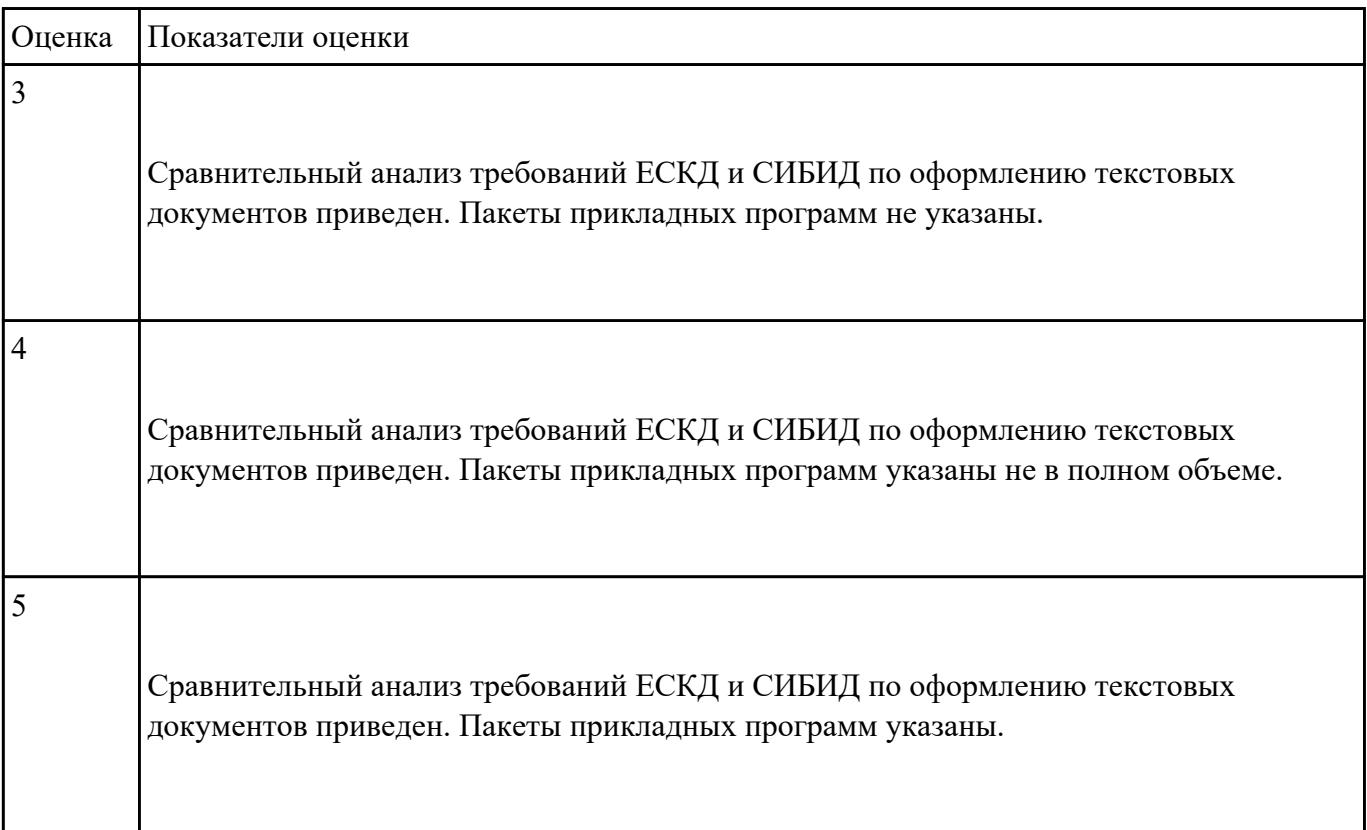

## **Задание №17**

Привести признаки классификацию САПР в соответствие с ГОСТ 23501.108-85 и особенности

применения каждого из классов САПР

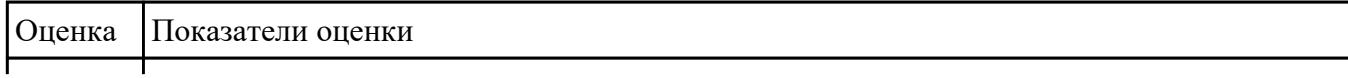

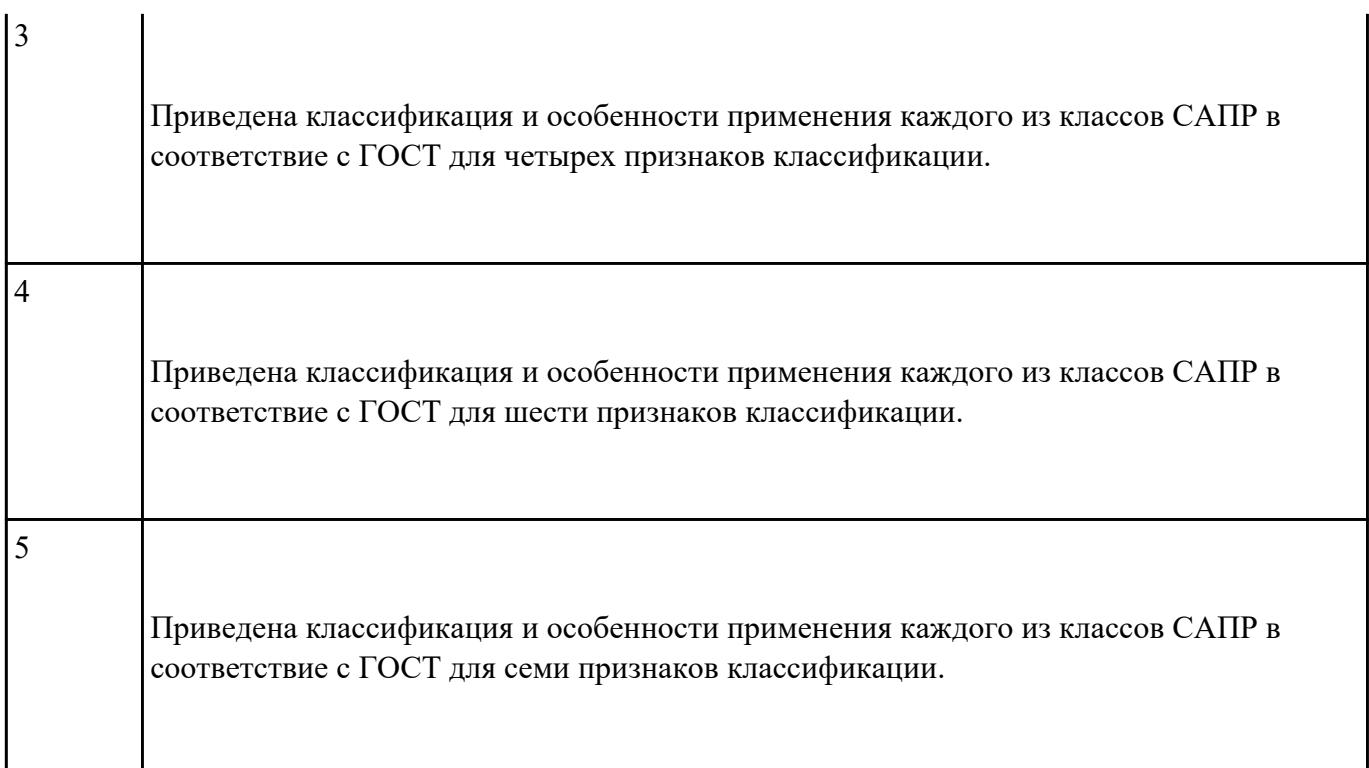

Перечислить статистические методы контроля качества и показатели надежности. Выполнить

расчет надежности электронных изделий (индивидуально).

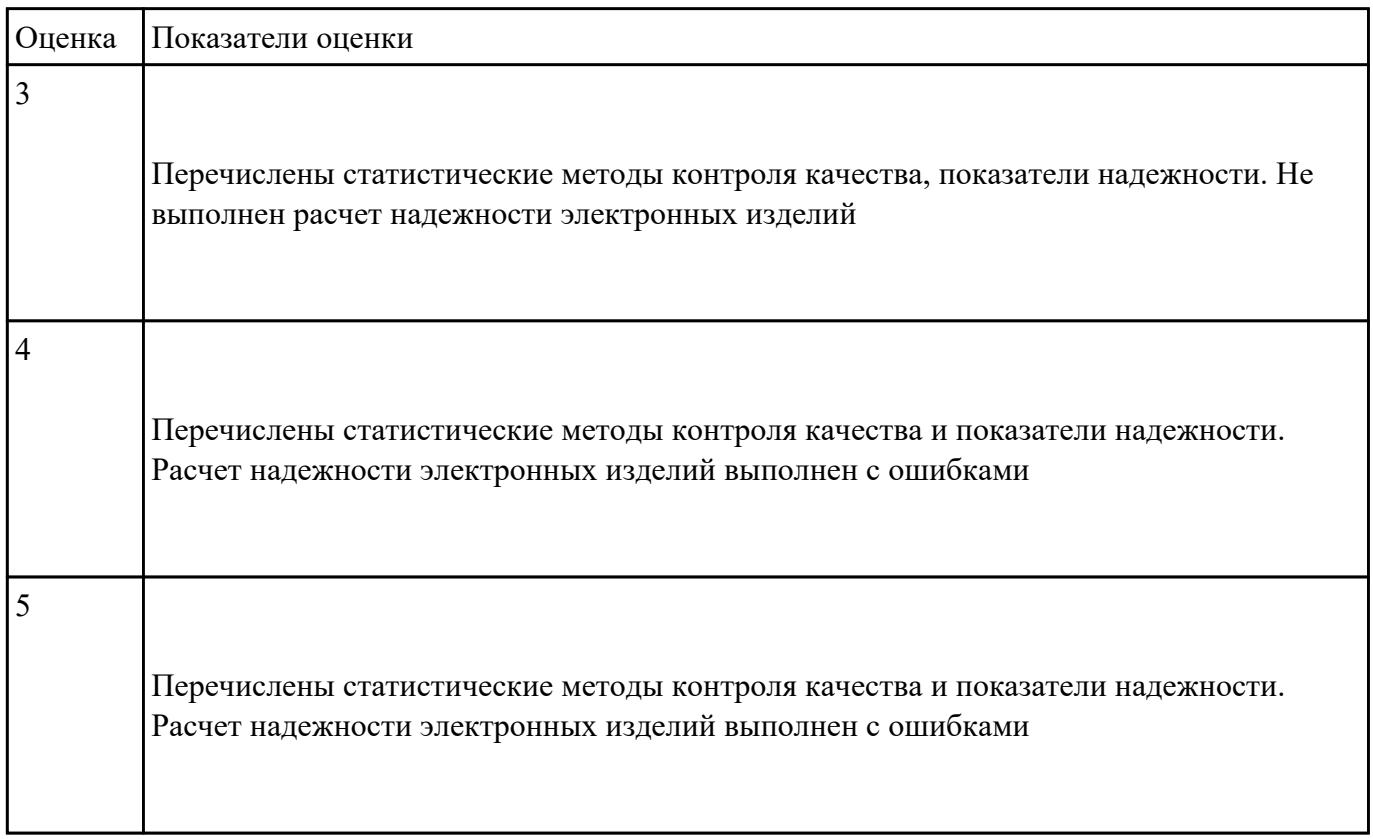

Перечислить технологические процессы производства СВ. Указать этапы проектирования и

программирования логических интегральных микросхем в САПР.

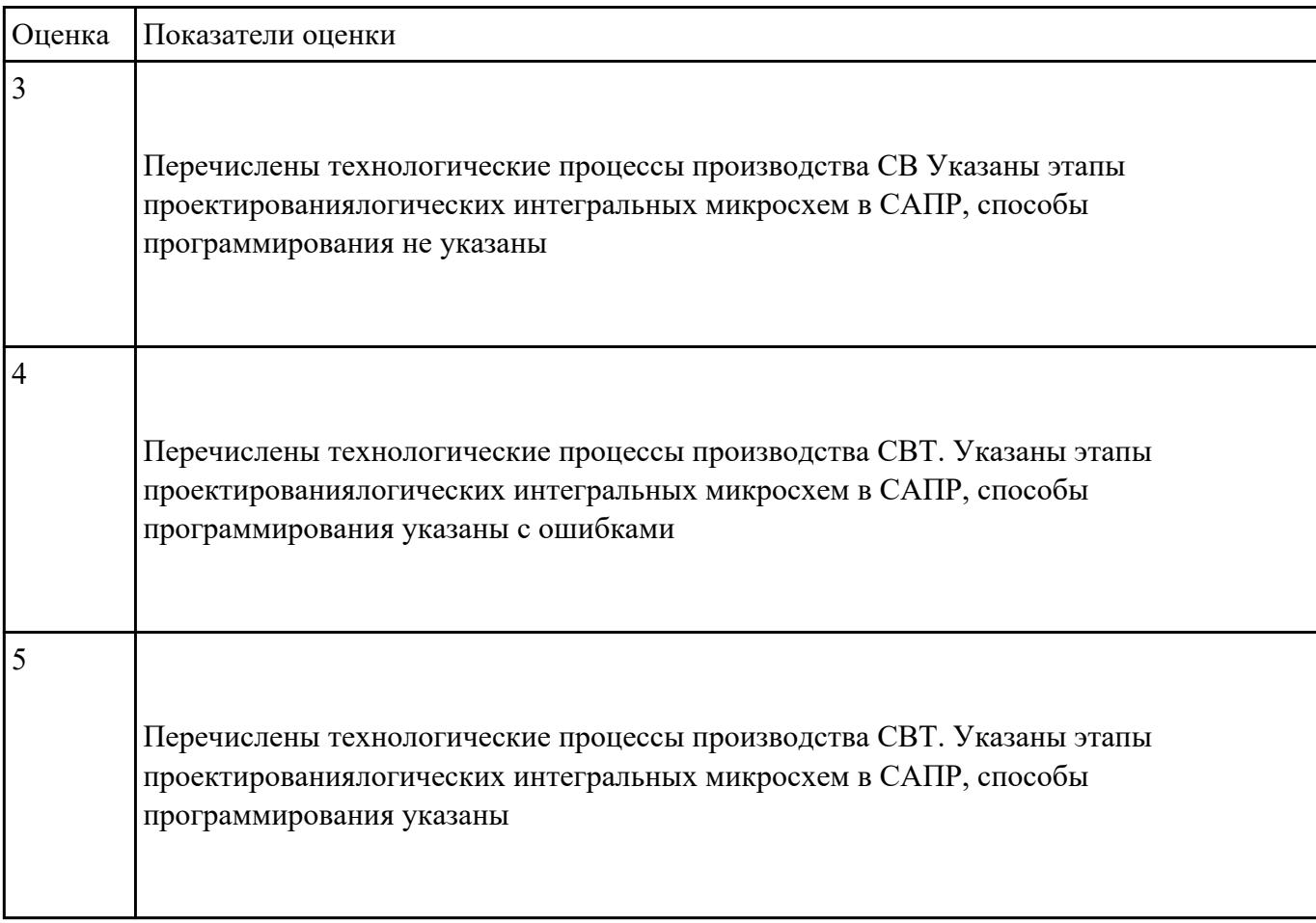

## **Задание №20**

Указать нормативно-техническую документацию.

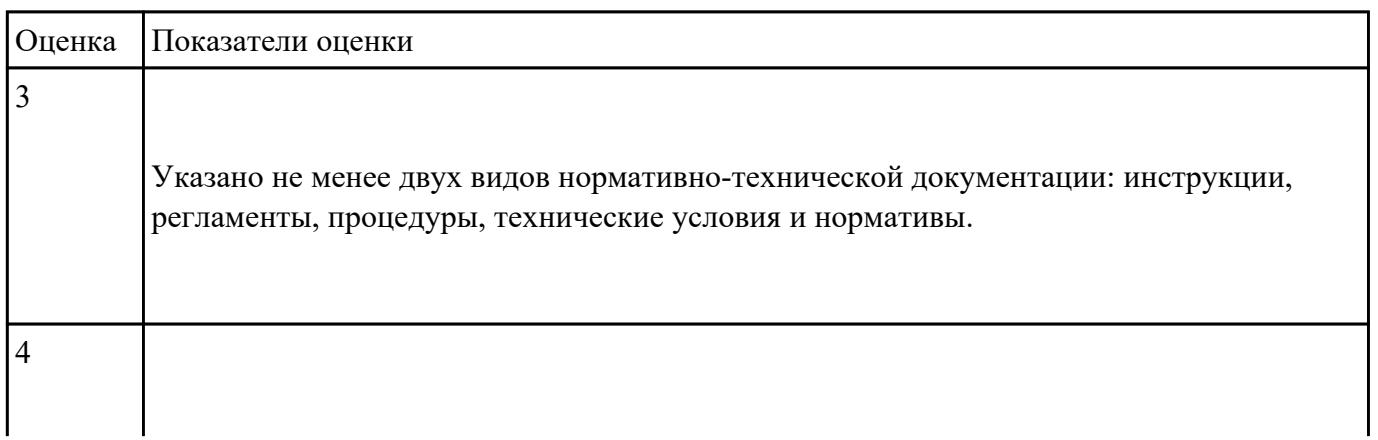

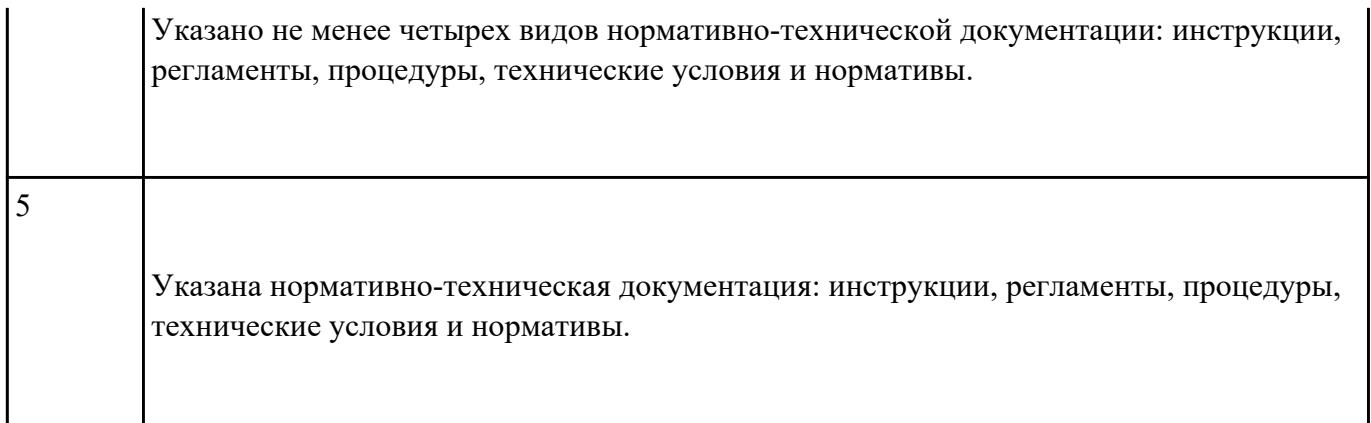

Перечислить методы контроля работы схем ВТ. Выполнить расчет надежности электронных

изделий (индивидуально).

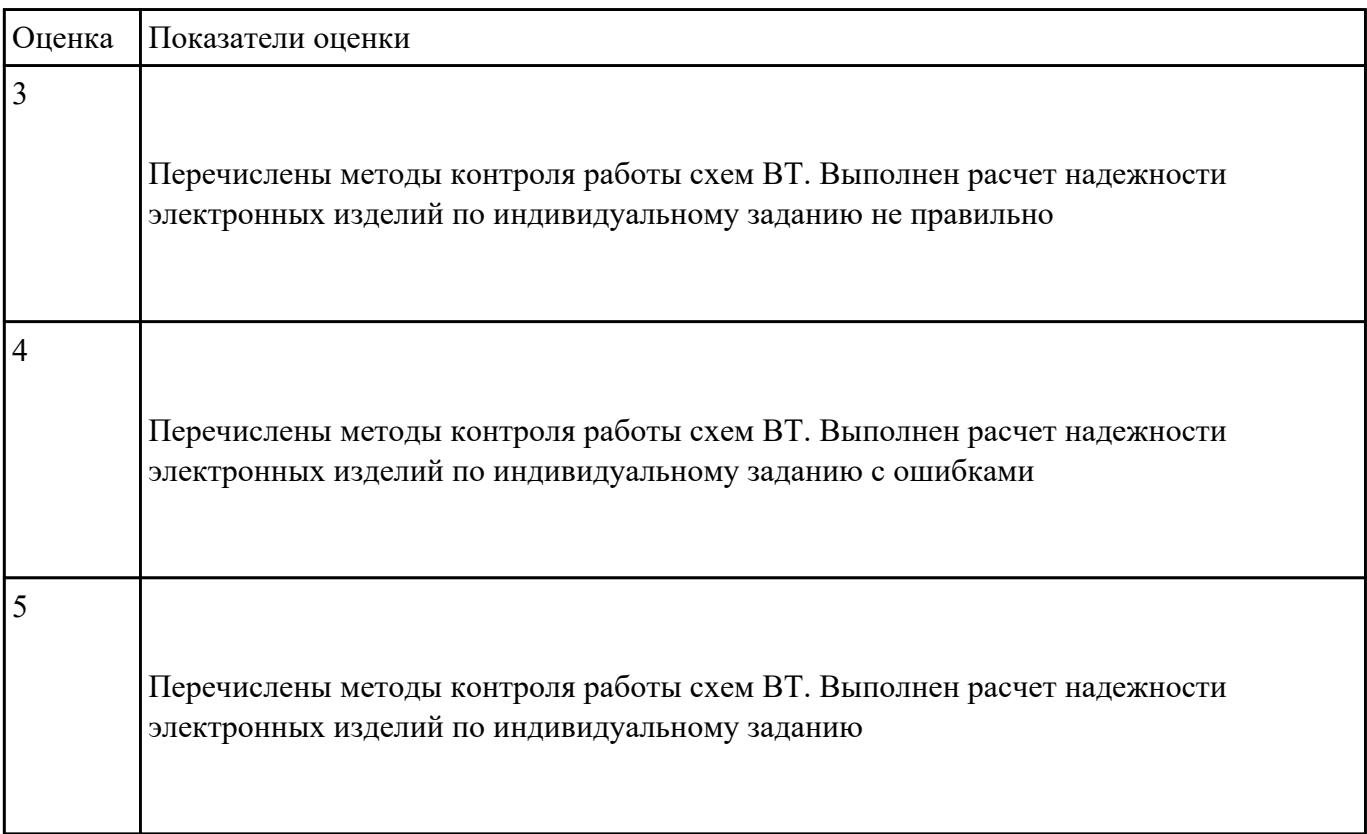

#### **Задание №22**

Указать возможности программ проектирования цифровых устройств для построения и

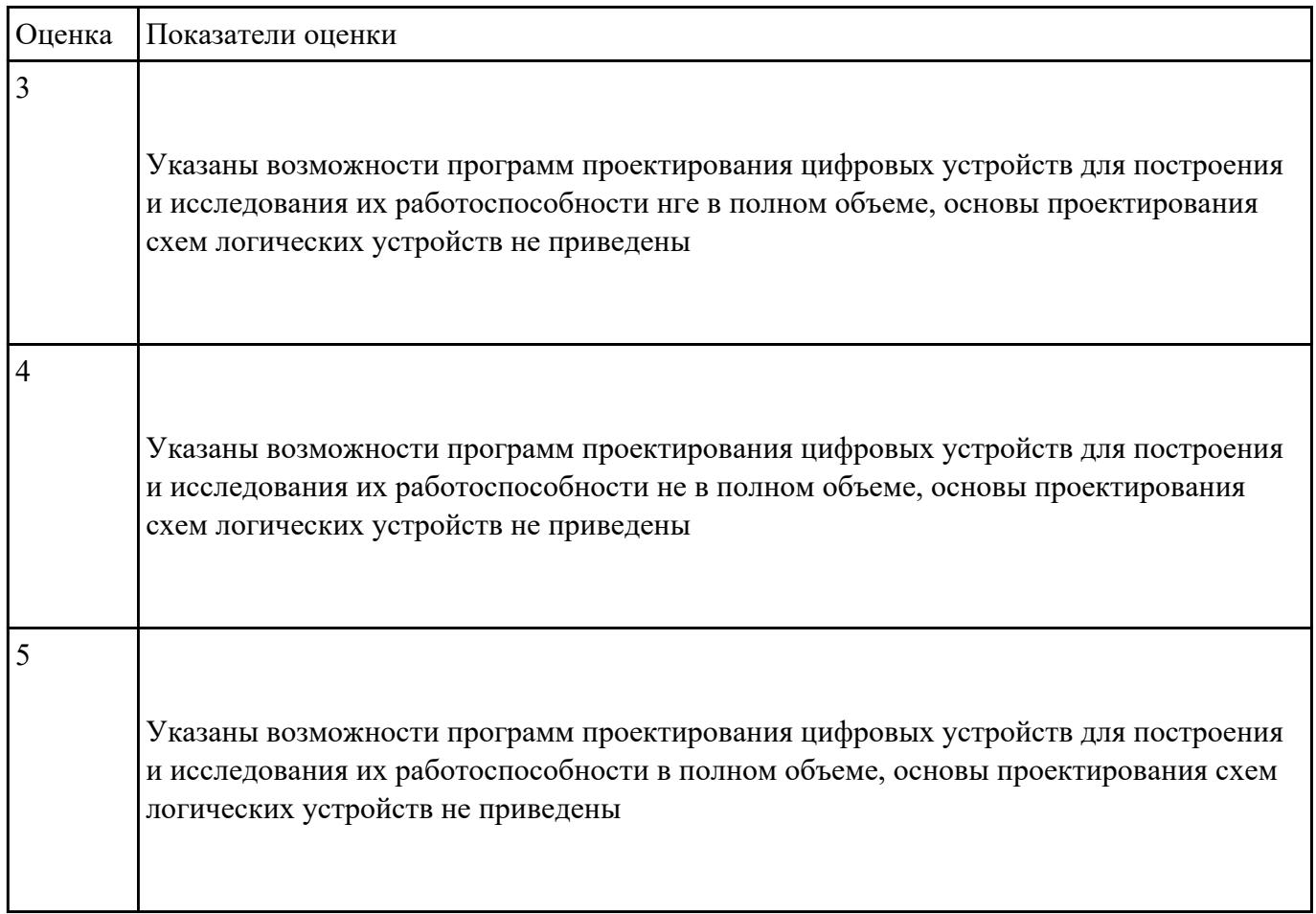

исследования их работоспособности, основы проектирования схем логических устройств.

## **Задание №23**

Перечислить основные задачи и этапы проектирования цифровых устройств. Построить схему

сумматора в САПР по индивидуальному заданию и проверить на отладочной плате.

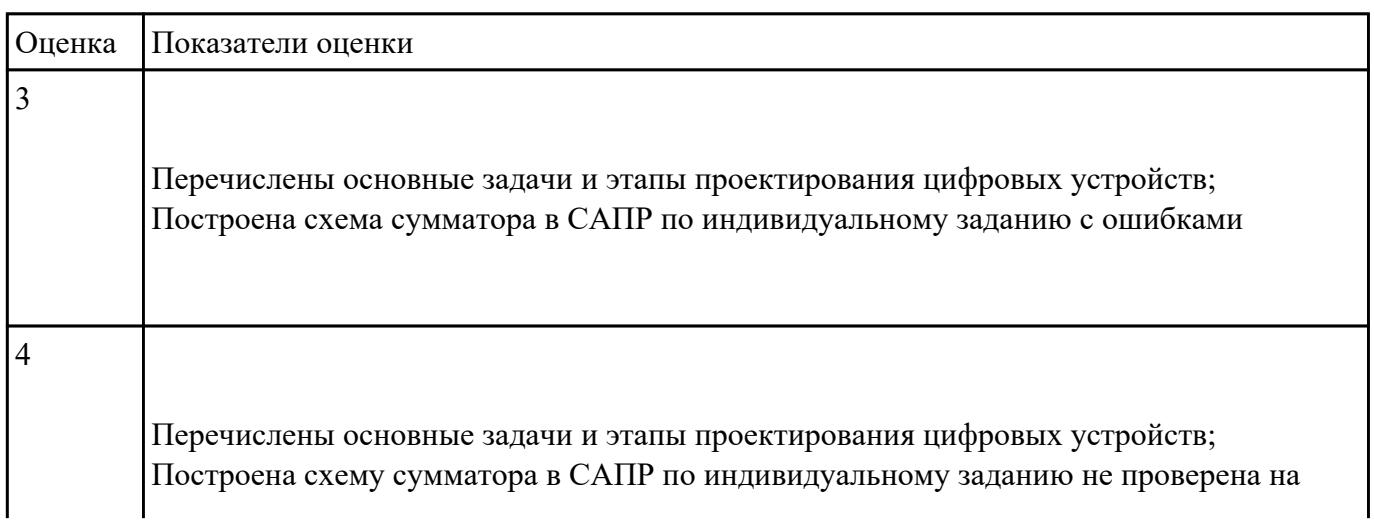

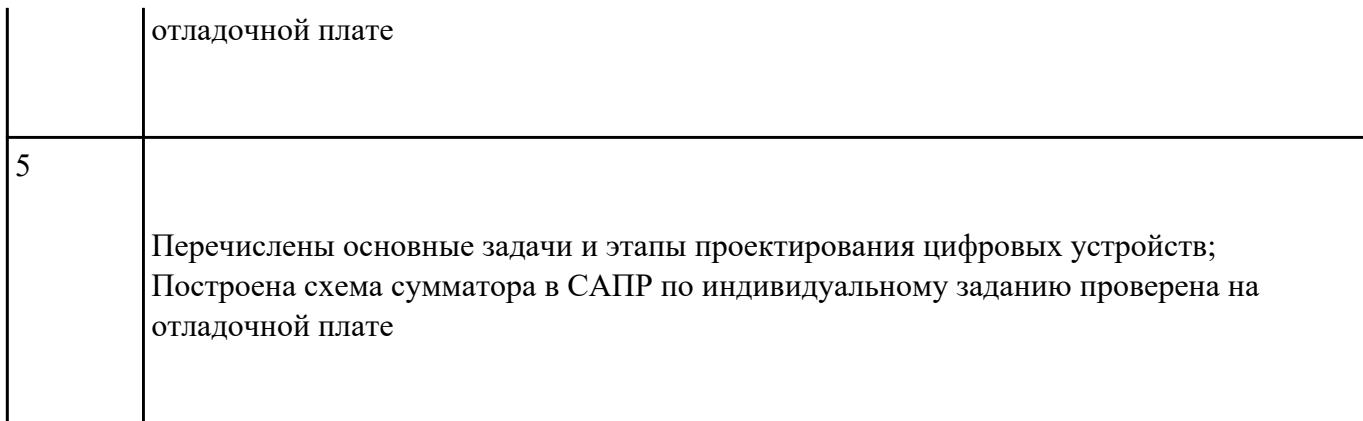

Указать виды конструкторской документации, используемой при проектировании цифровых

устройств.

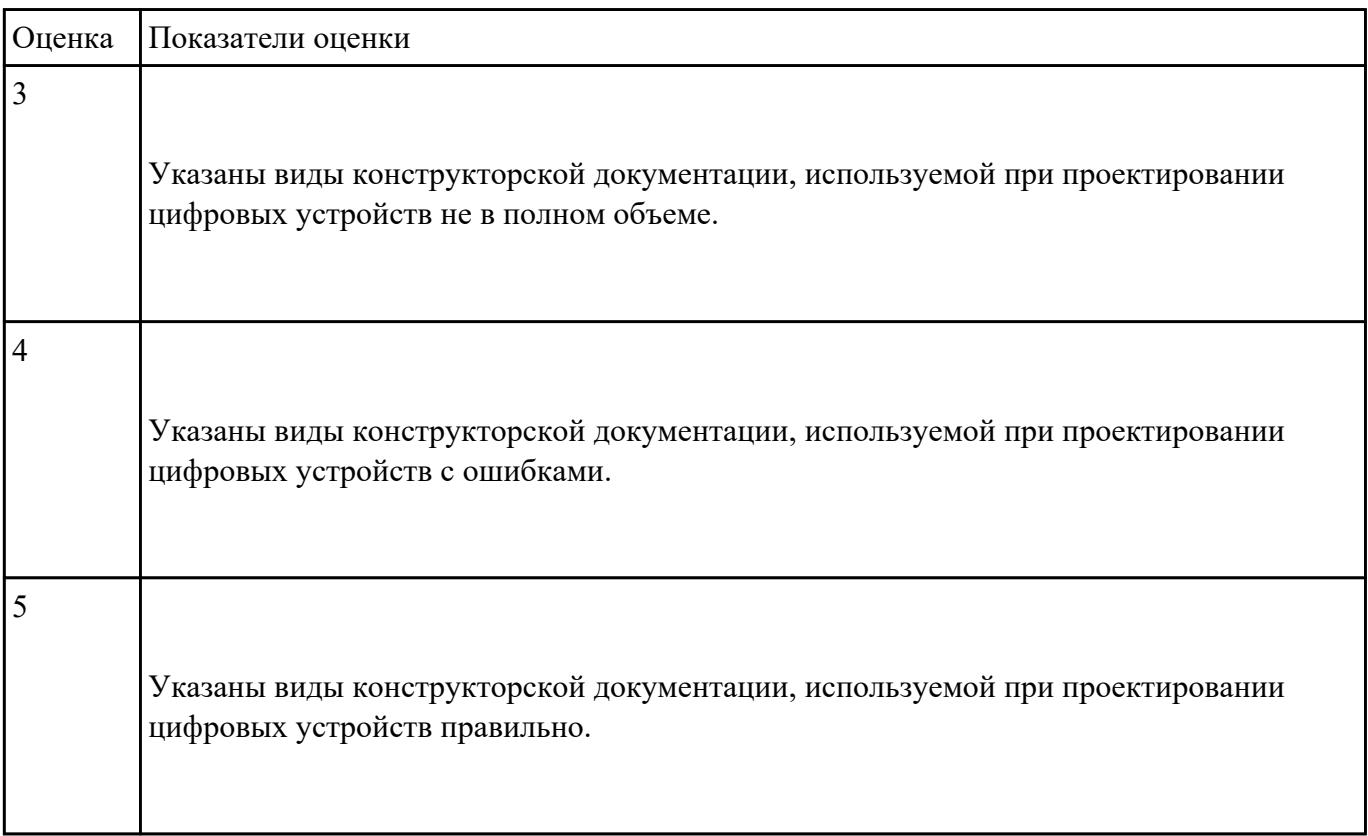

## **Задание №25**

Перечислить особенности применения систем автоматизированного проектирования и пакеты

прикладных программ.

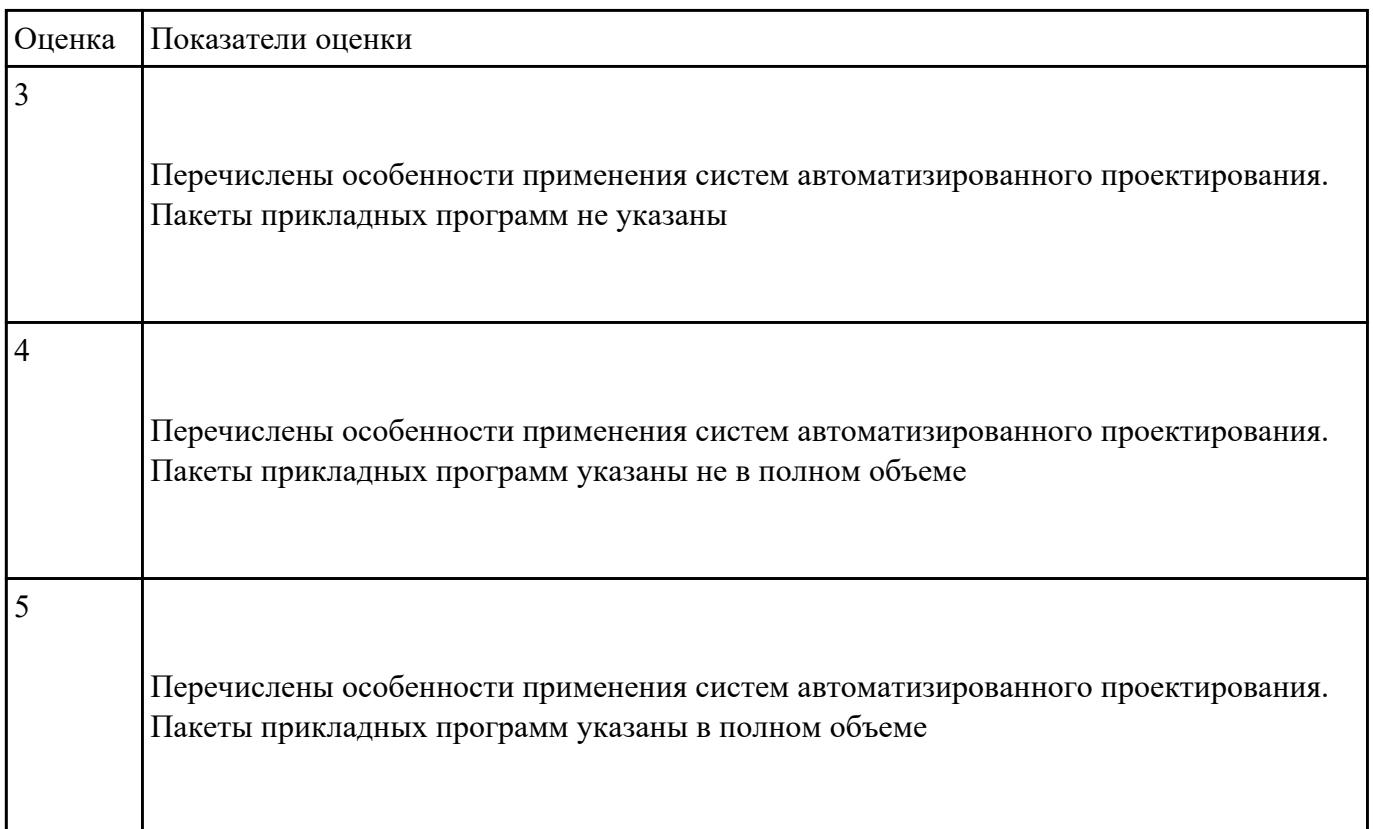

## **Перечень практических заданий: Задание №1**

Указать межотраслевые системы стандартизации. Перечислить разновидности нормативно-

технической документации. Выполнить анализ и синтез комбинационных схем (индивидуально).

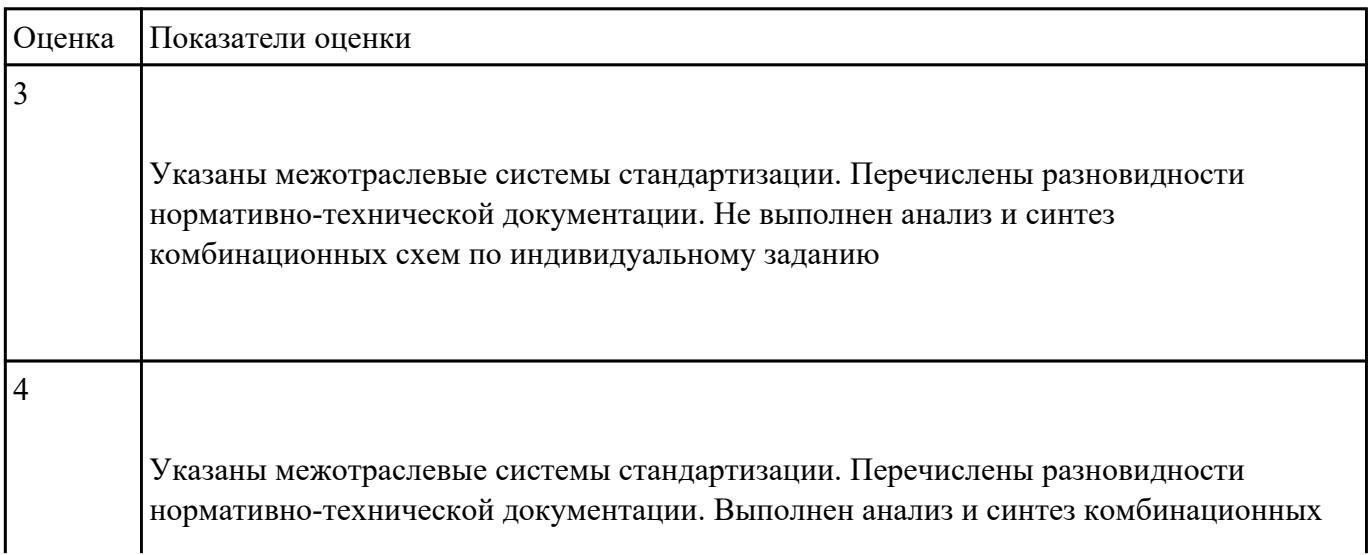

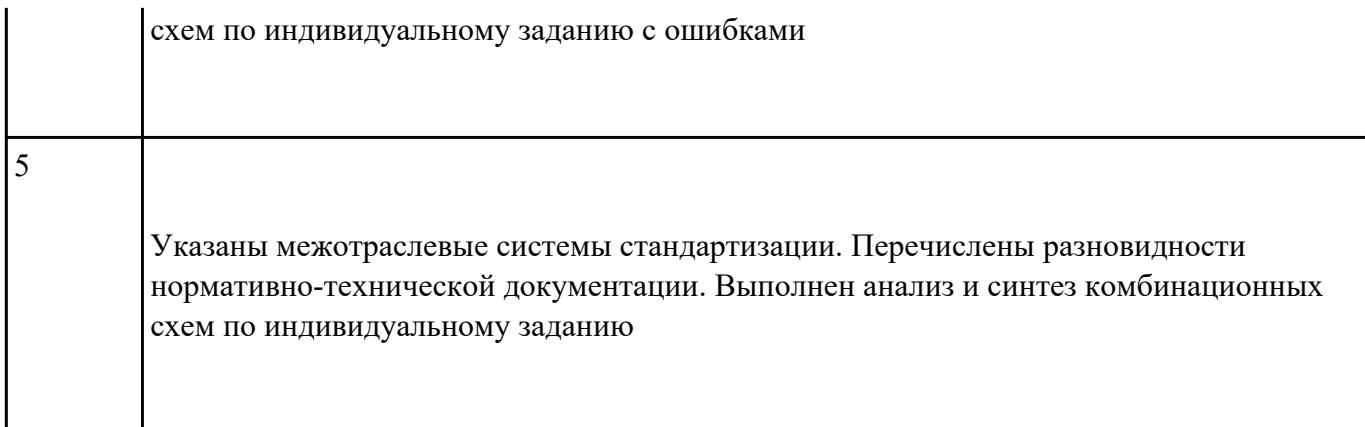

Провести анализ схемы полусумматора

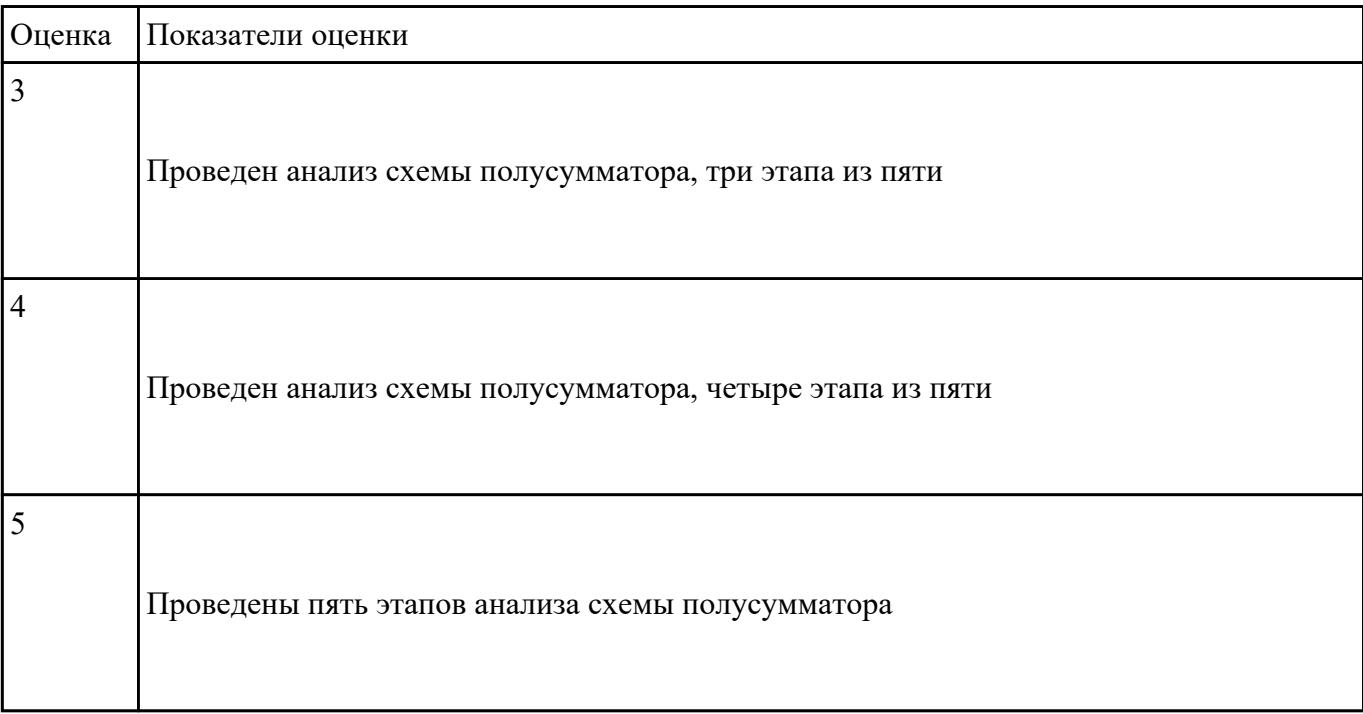

# **Задание №3**

Провести анализ схемы мультиплексора

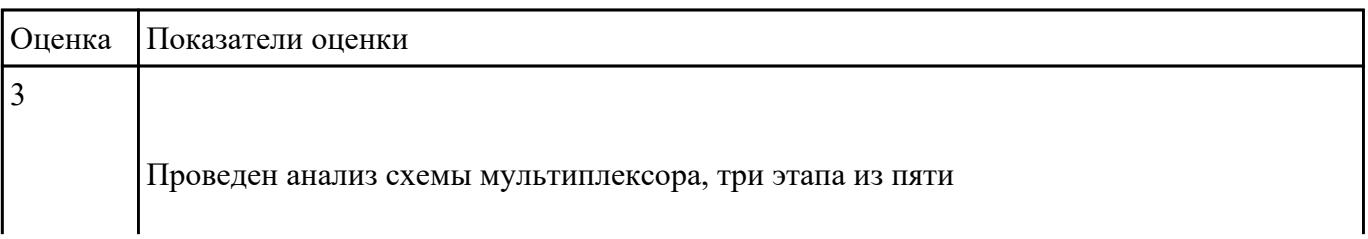

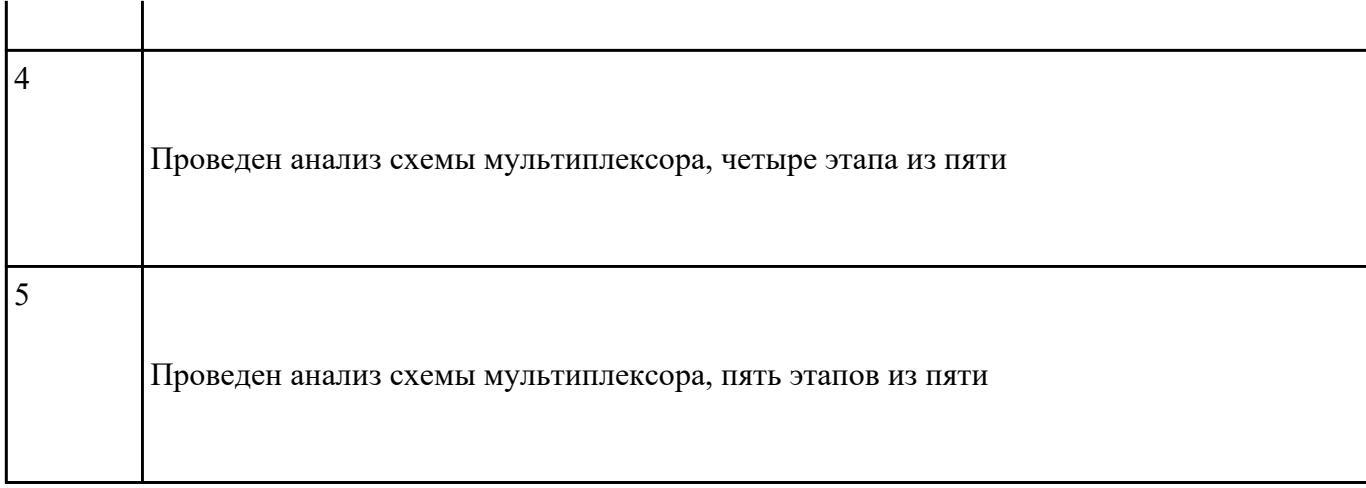

Провести анализ схемы шифратора

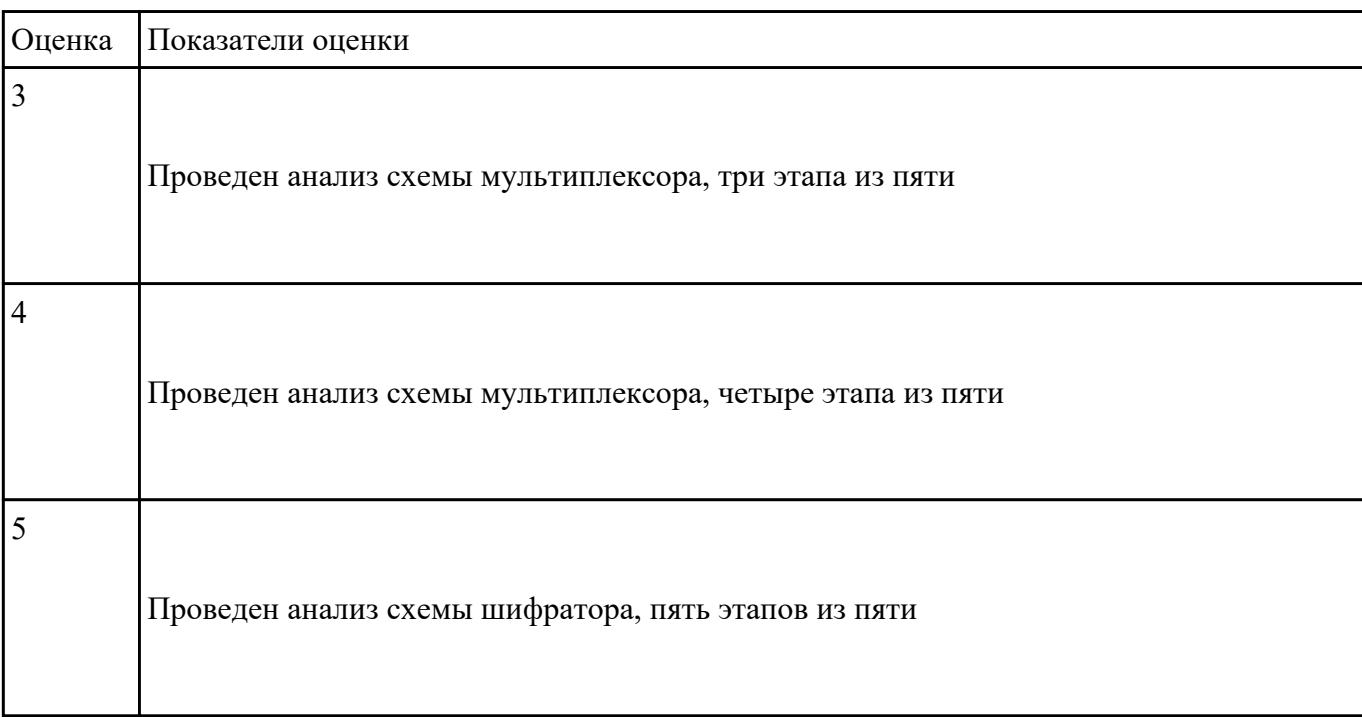

# **Задание №5**

Провести анализ схемы декодера/демультиплексора

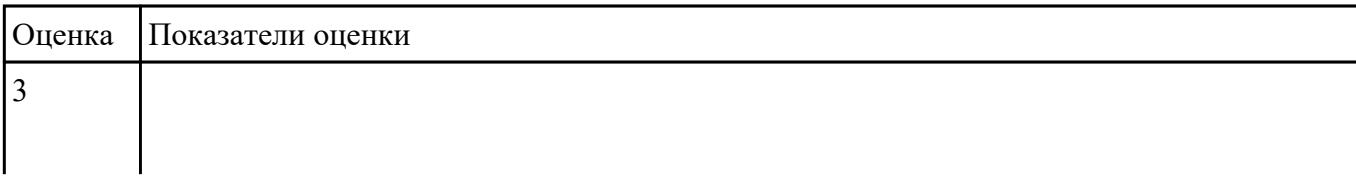

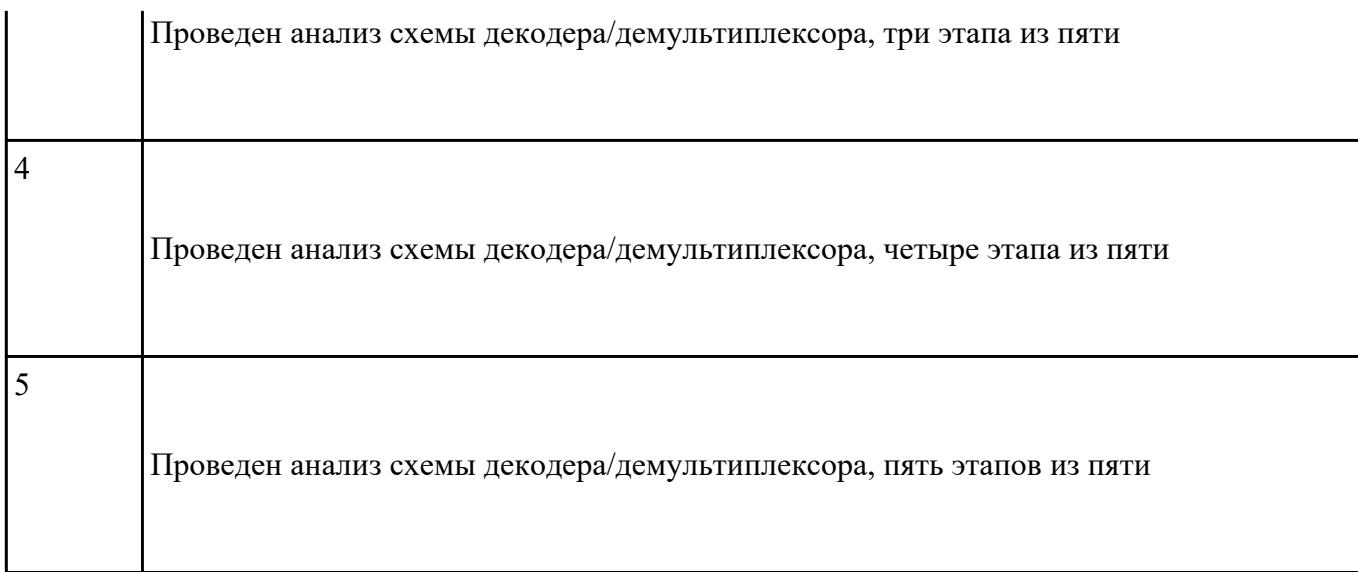

Провести анализ схемы цифрового компаратора

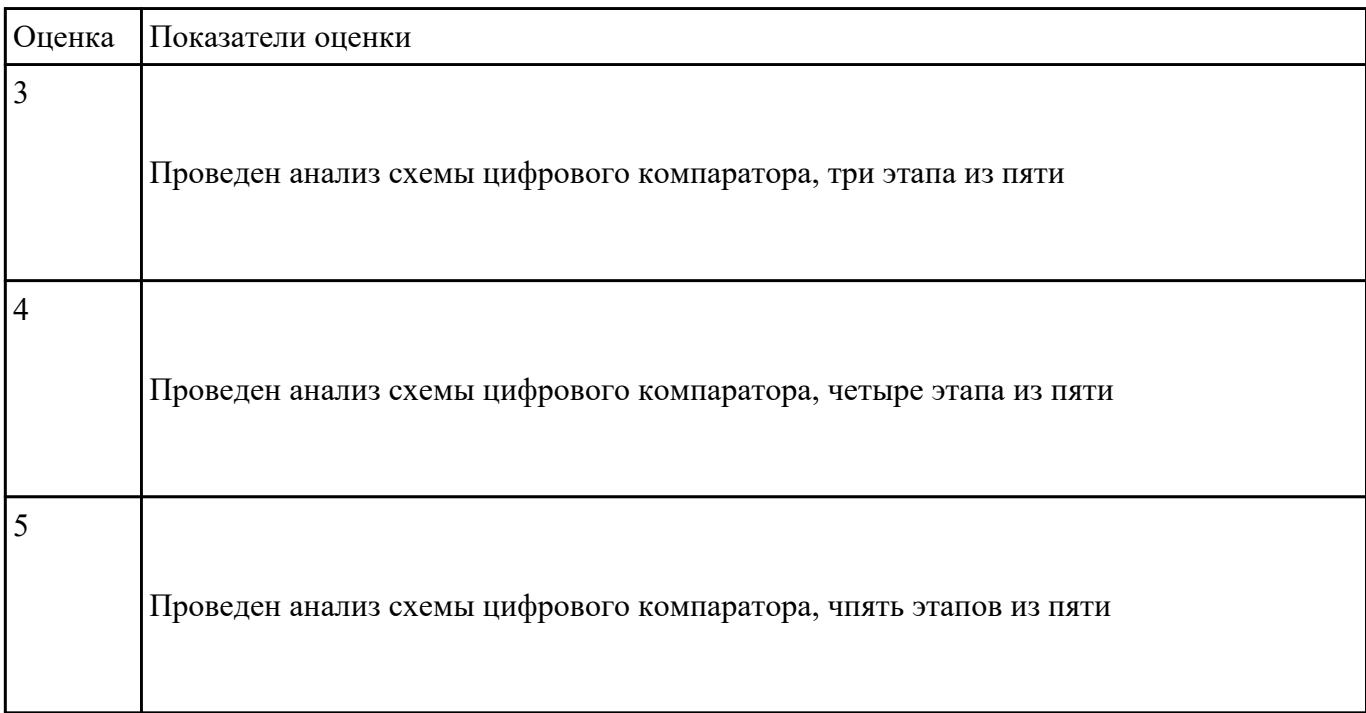

### **Задание №7**

Ответить на вопрос: как проводить исследования работы цифровых устройств и проверить их на

работоспособность.

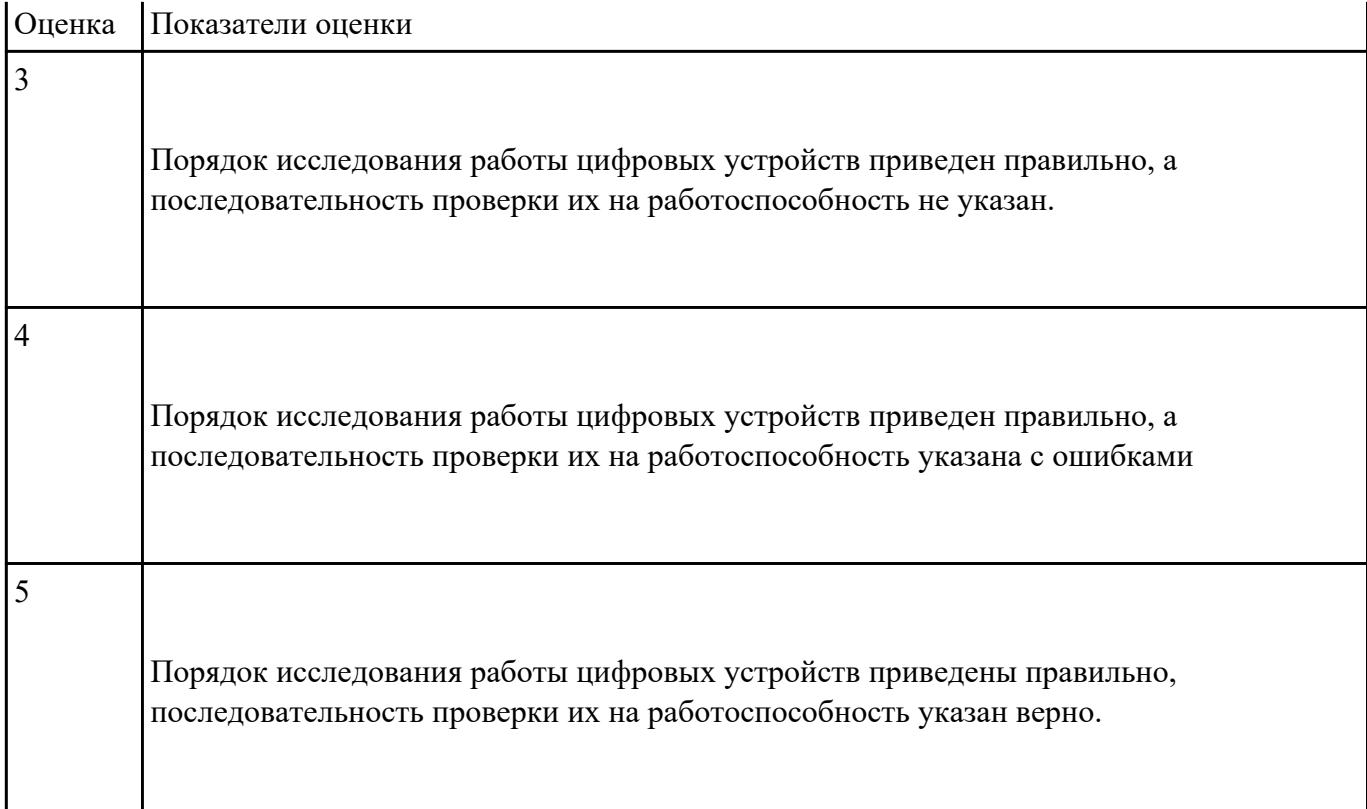

Спроектировать цифровое устройство в САПР (индивидуальное задание), проверить на

отладочной плате. Перечислить языки описания аппаратуры цифровых устройств для

проектирования.

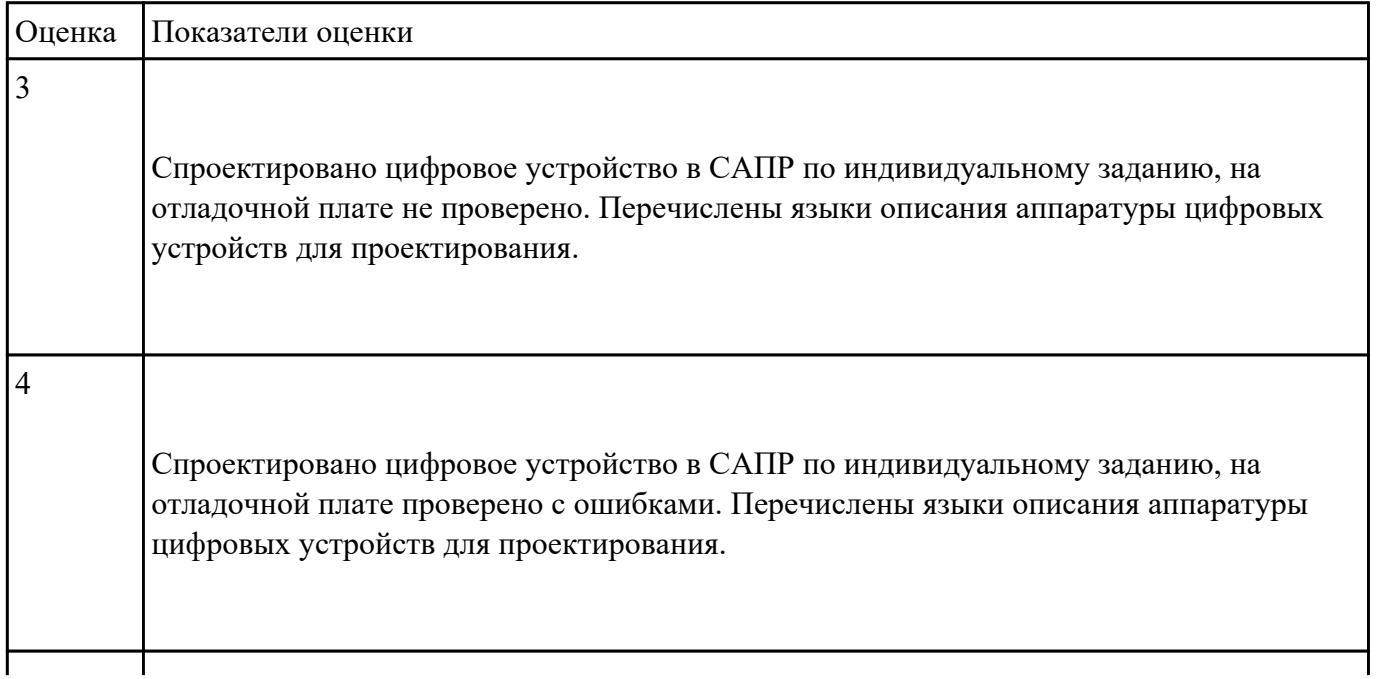

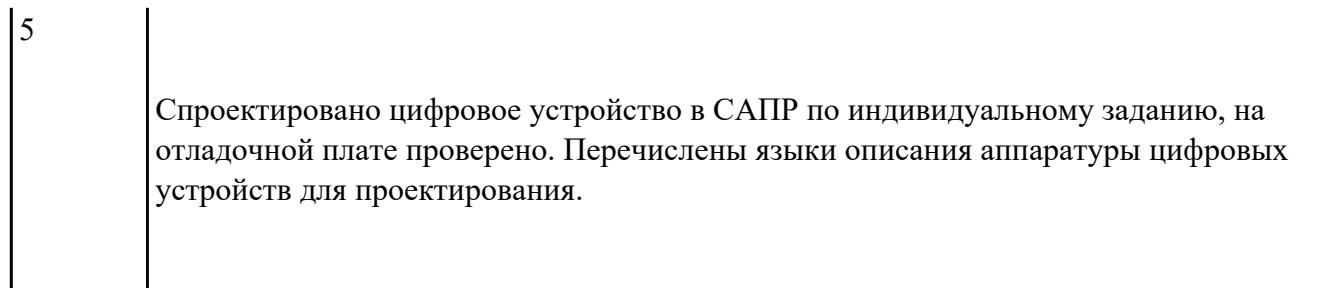

Перечислить требования технического задания на проектирование цифровых устройств.

Разработать техническое задание (индивидуально) для проектирования цифрового устройства.

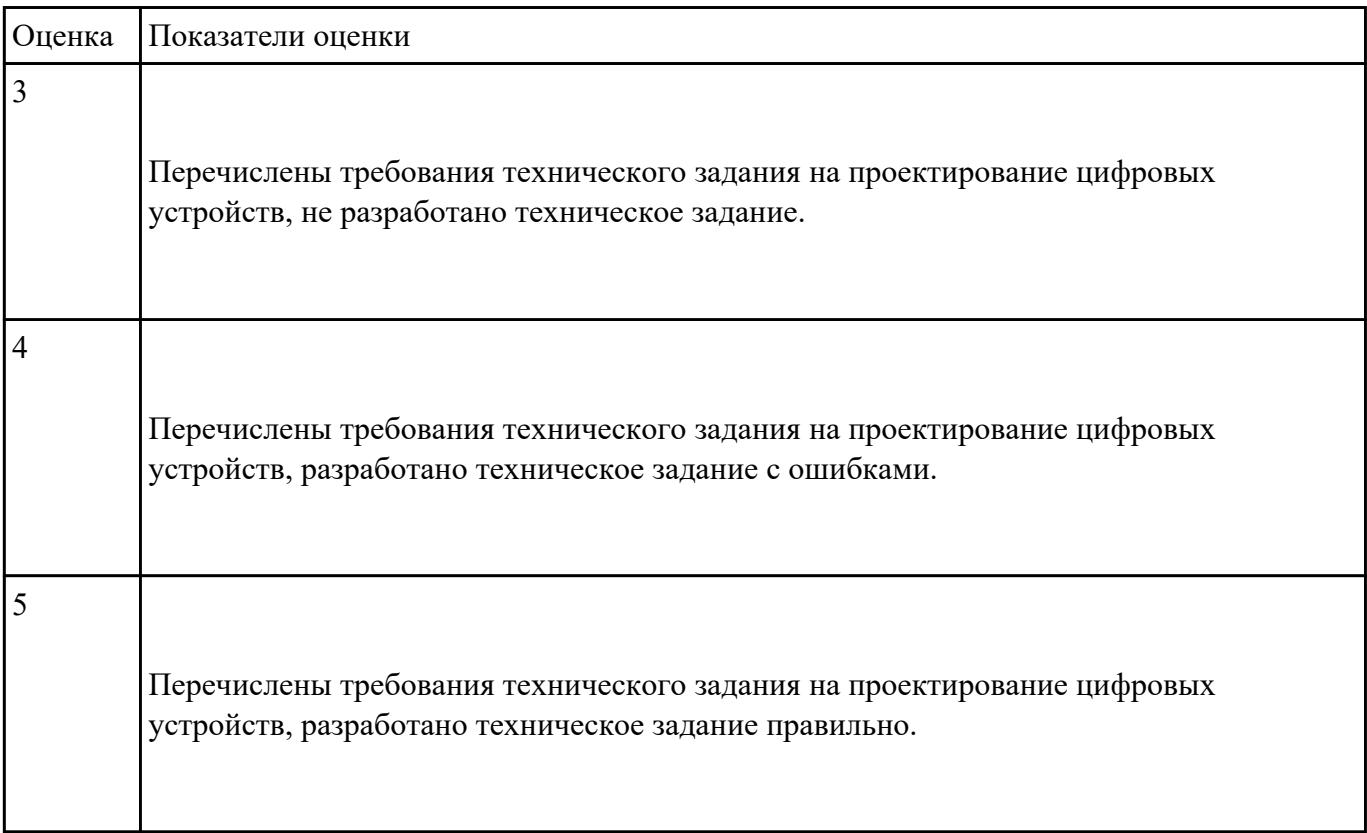

# **Задание №10**

Построить схема сумматора в САПР, получить временные диаграммы, составить таблицу

истинности.

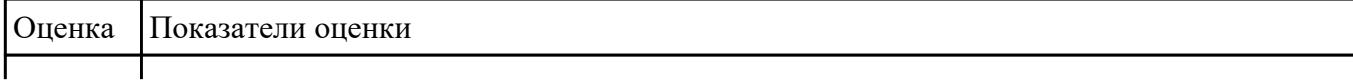

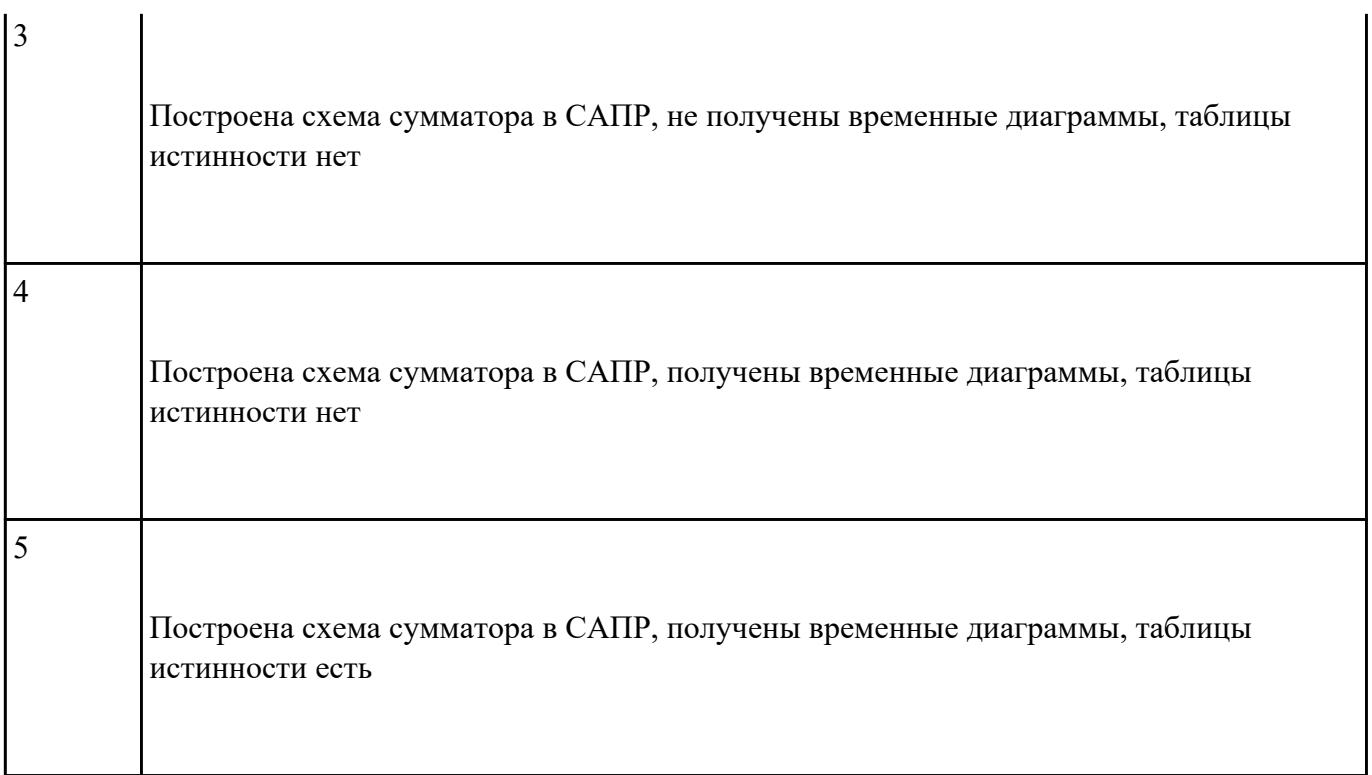

Построить схему компаратора в САПР, получить временные диаграммы, составить таблицу

истинности.

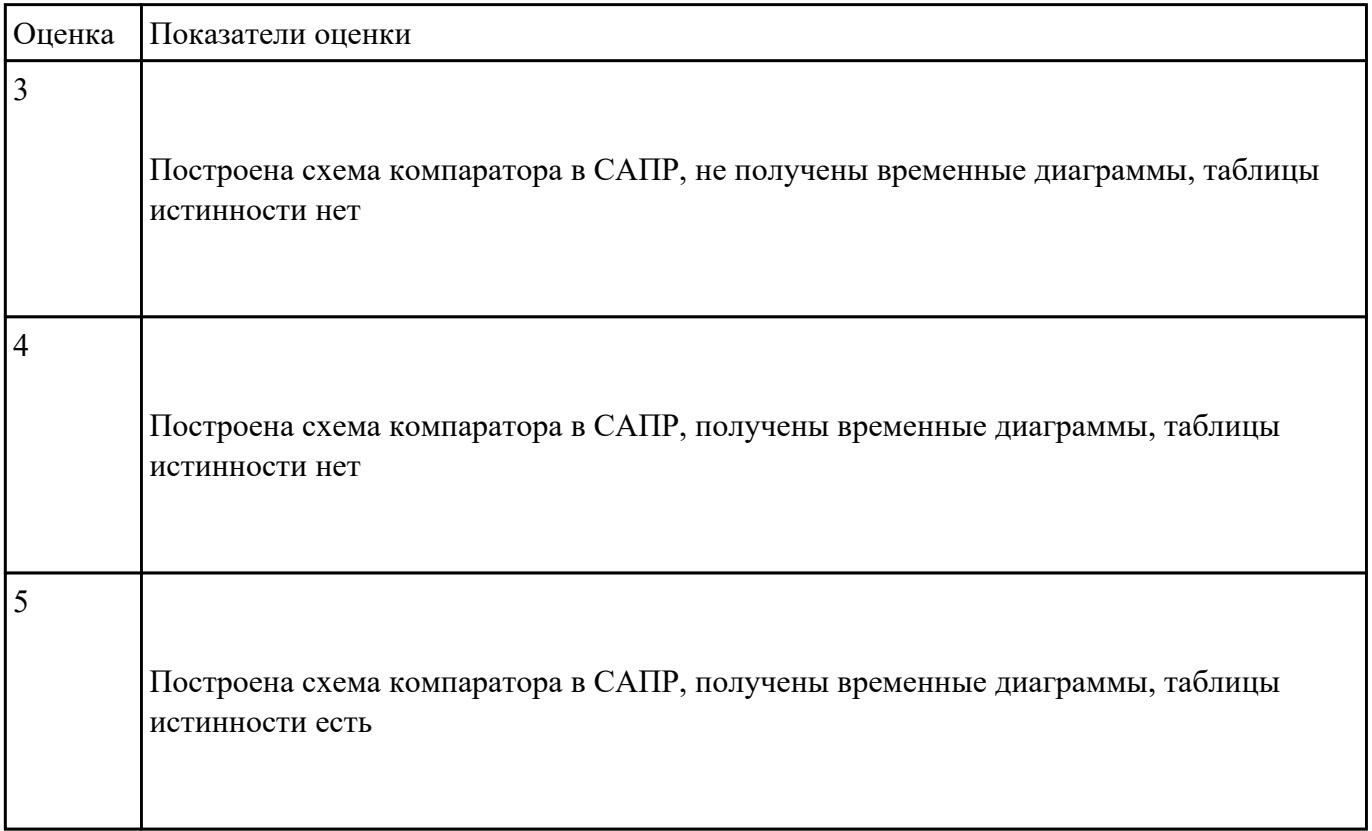

Построить схему статического D-триггера в САПР, получить временные диаграммы, составить

таблицу истинности.

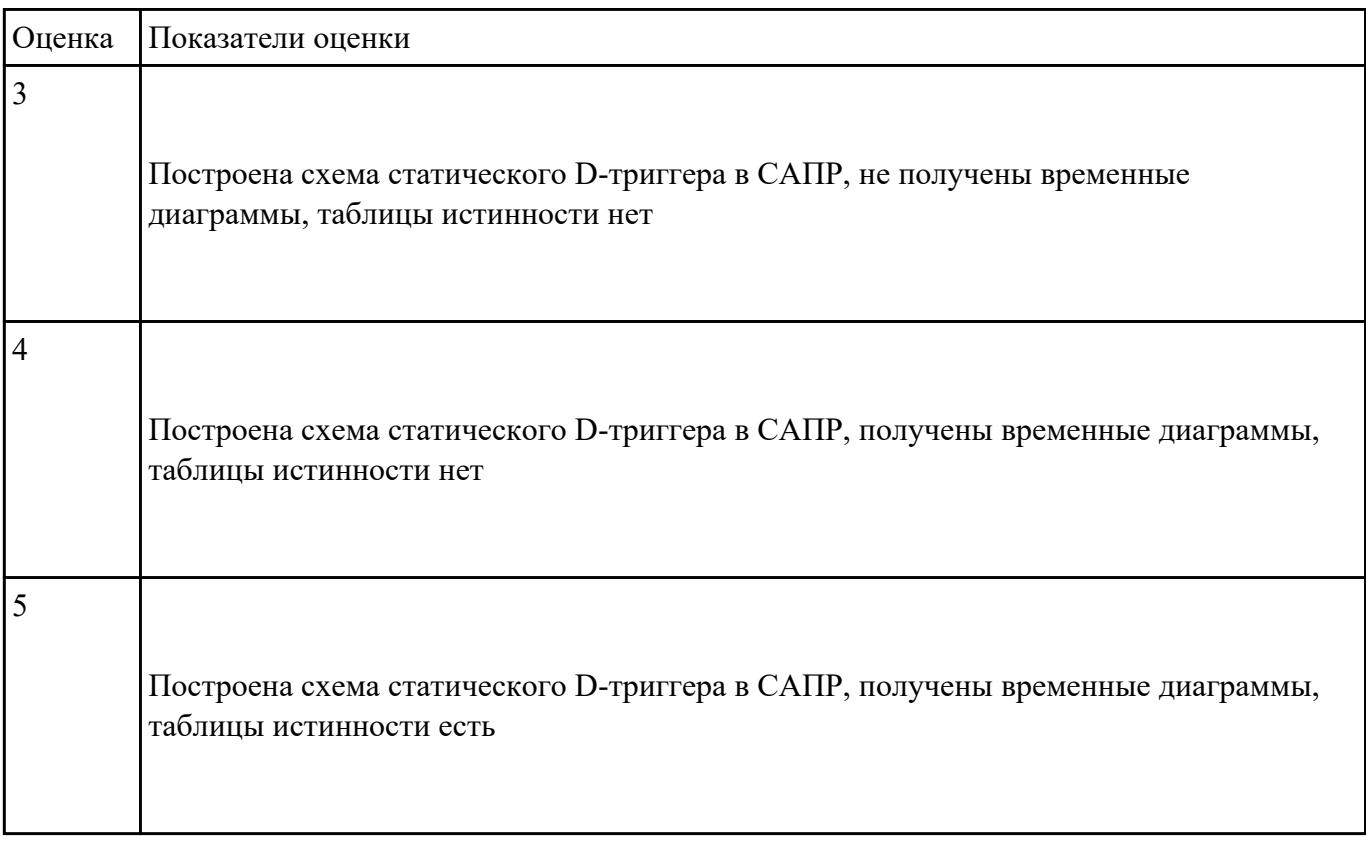

# **Задание №13**

Построить схему динамического D-триггера в САПР, получить временные диаграммы, составить

таблицу истинности.

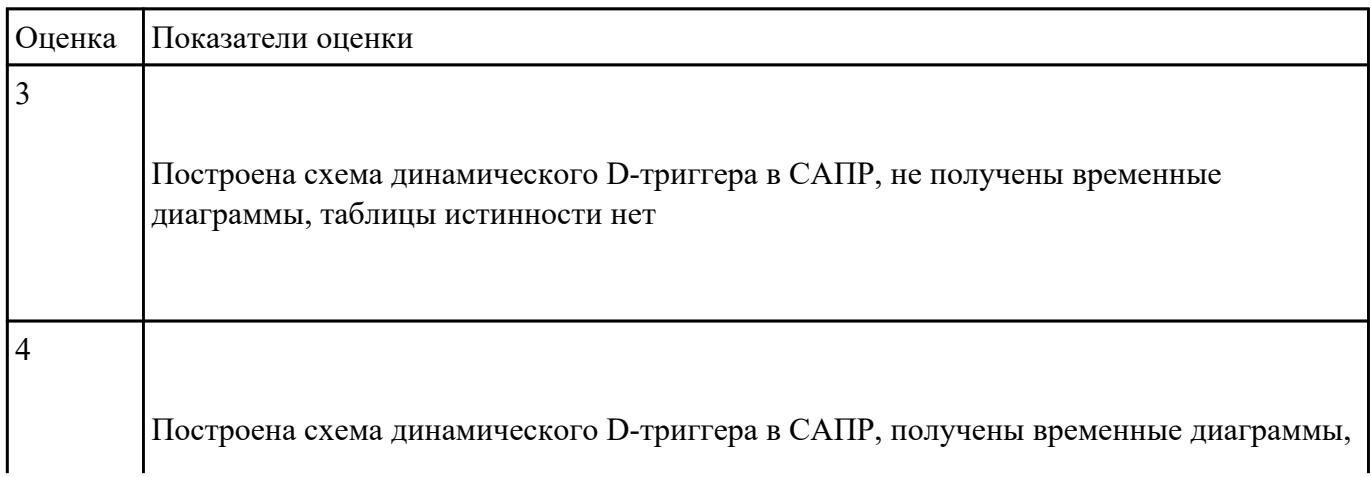

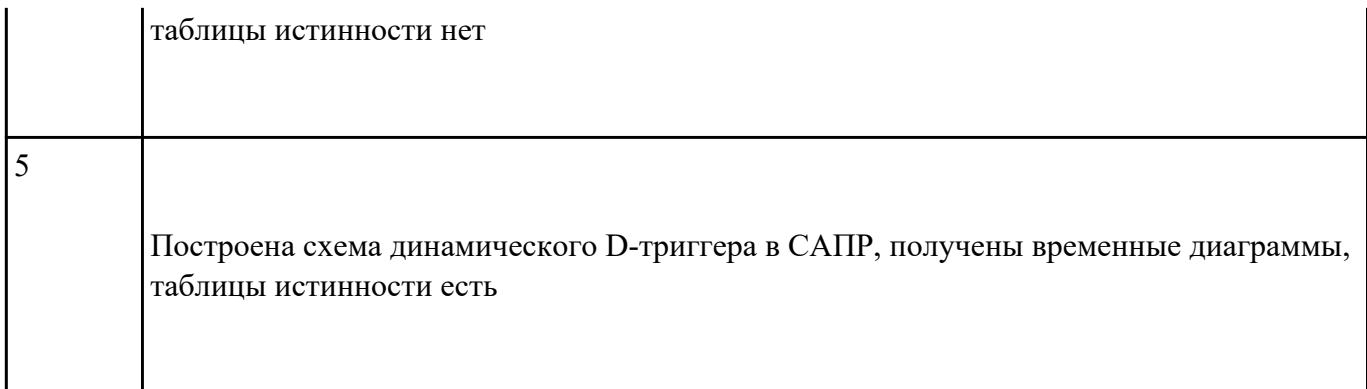

Построить схему мультиплексора в САПР, получить временные диаграммы, составить таблицу

истинности.

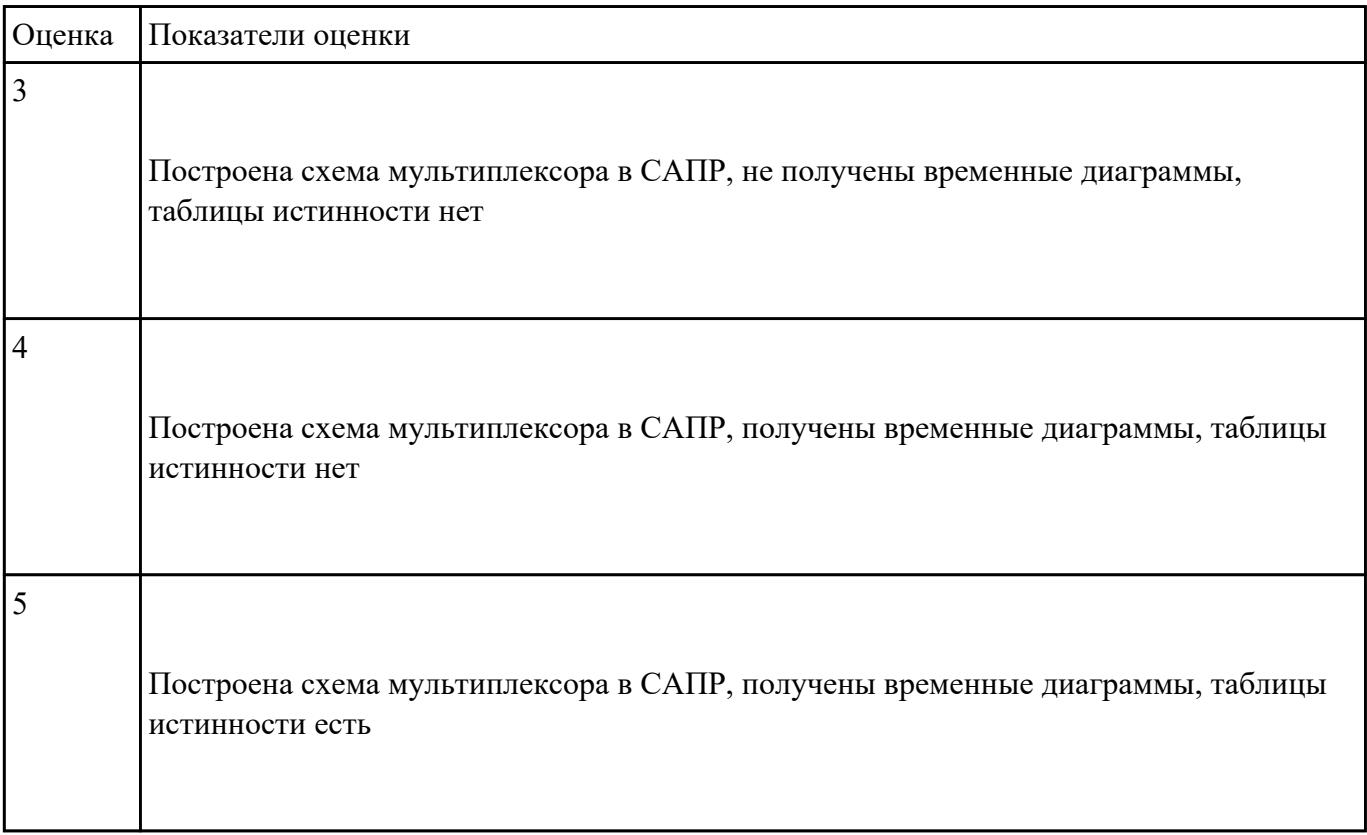

#### **Задание №15**

Построить схему демультиплексора в САПР, получить временные диаграммы, составить таблицу

истинности.

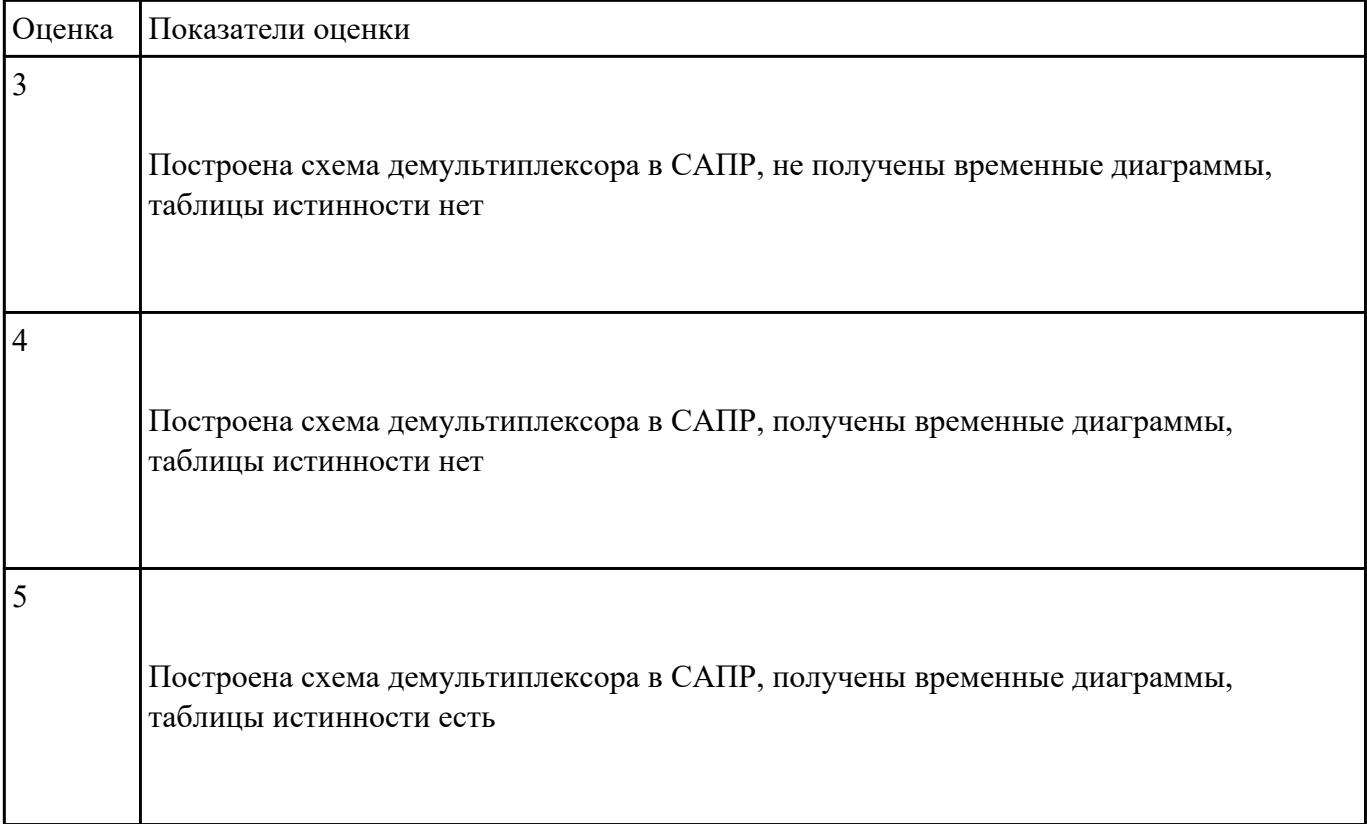

Построить схему шифратора в САПР, получить временные диаграммы, составить таблицу

истинности.

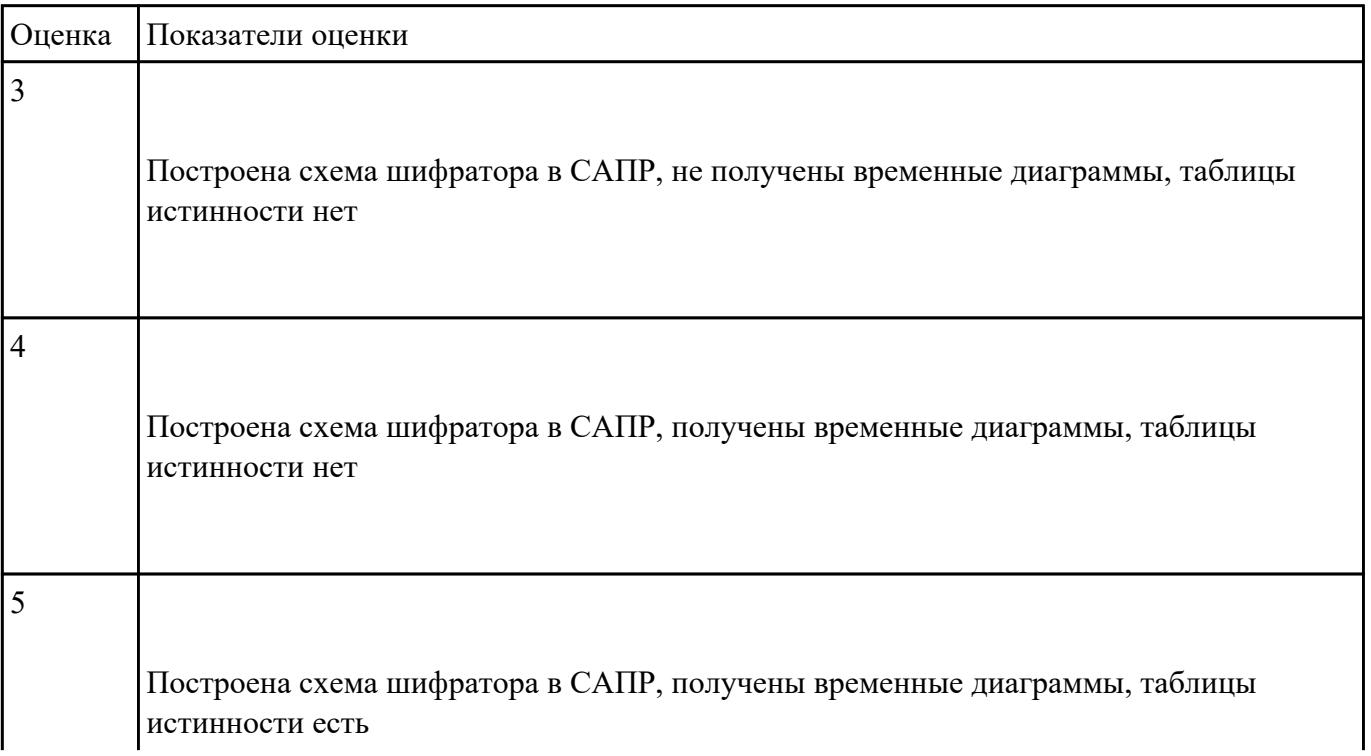

Построить схему дешифратора в САПР, получить временные диаграммы, составить таблицу

истинности.

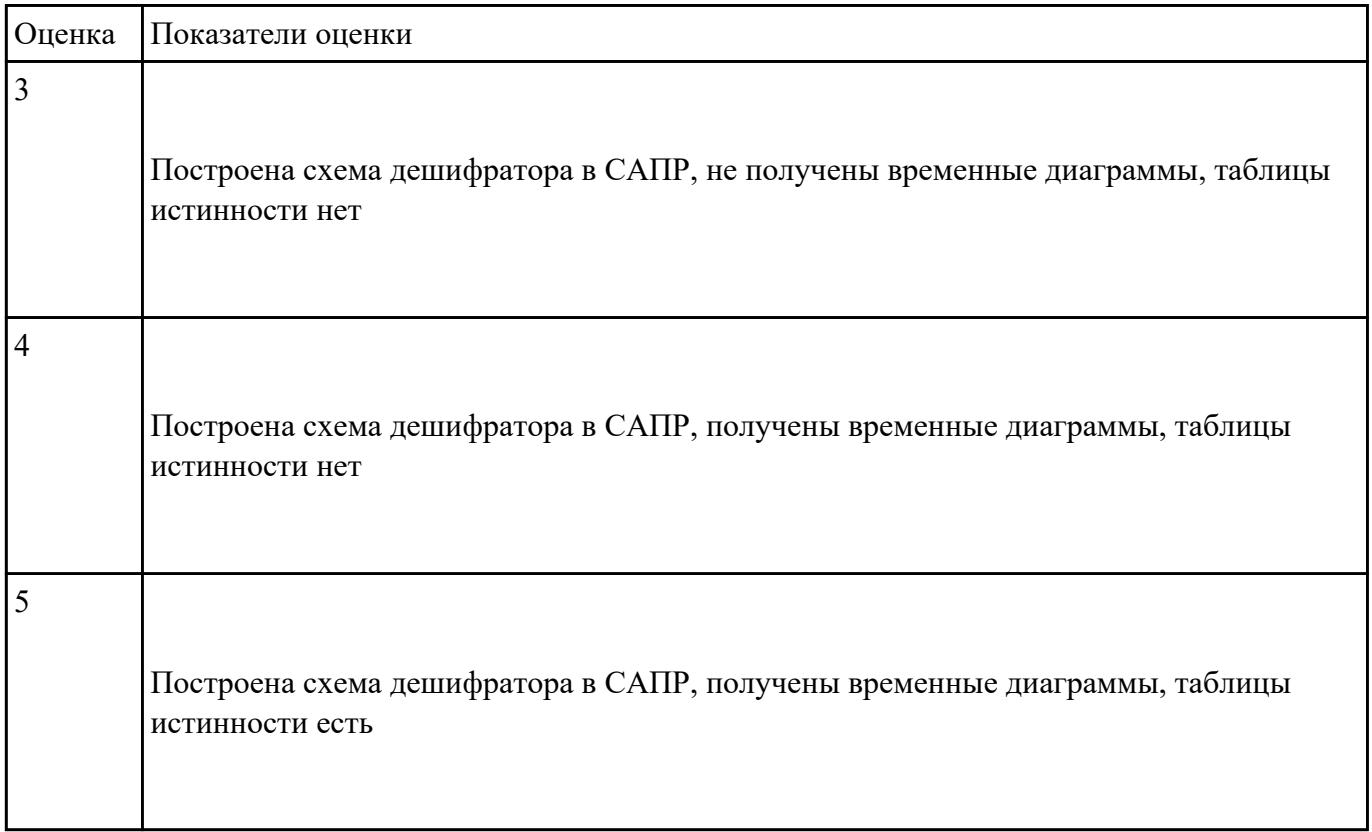

## **Задание №18**

Построить схему асинхронного четырехразрядного суммирующего счетчика в САПР, получить

временные диаграммы, составить таблицу истинности

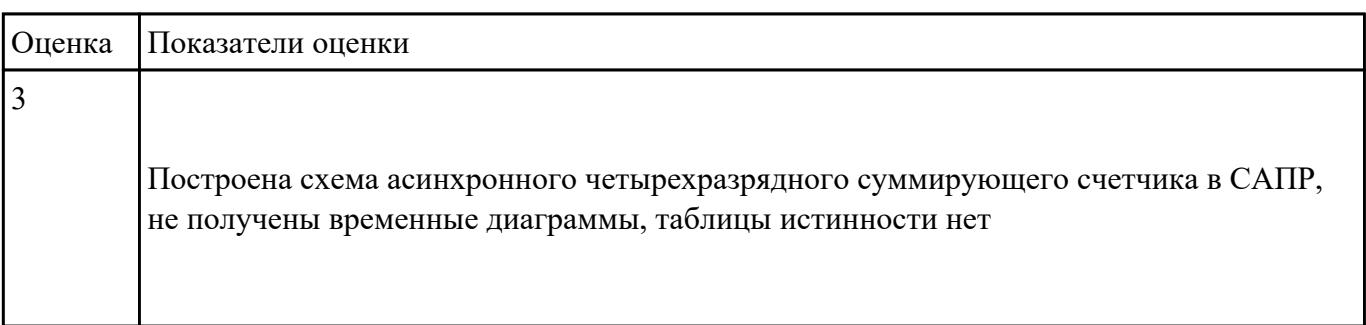

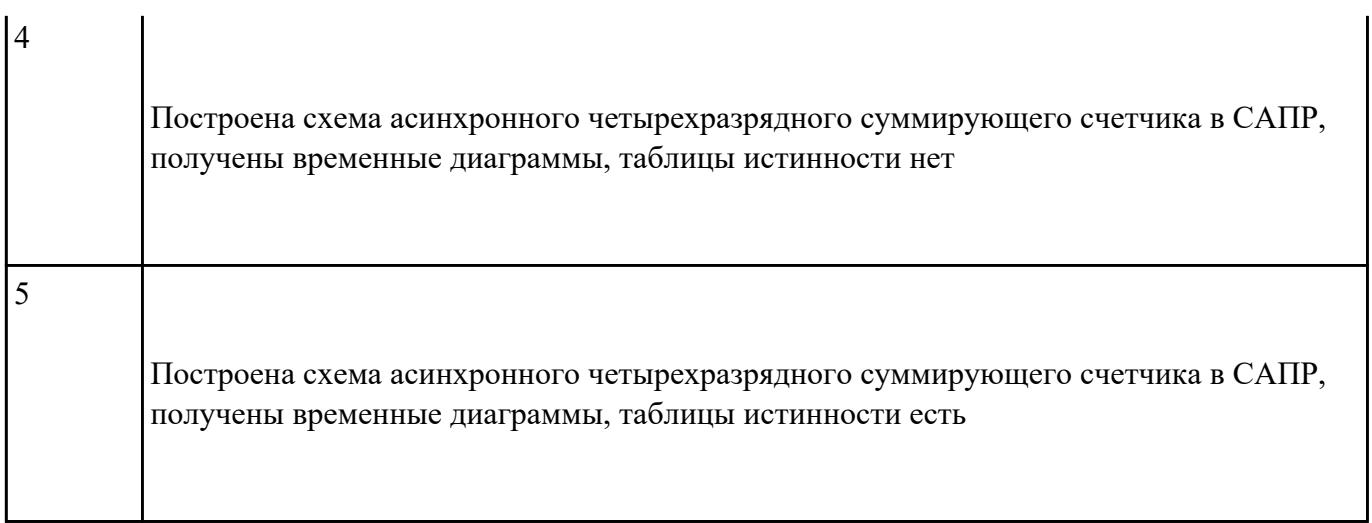

Построить схему асинхронного четырехразрядного вычитающего счетчика в САПР, получить

## временные диаграммы, составить таблицу истинности

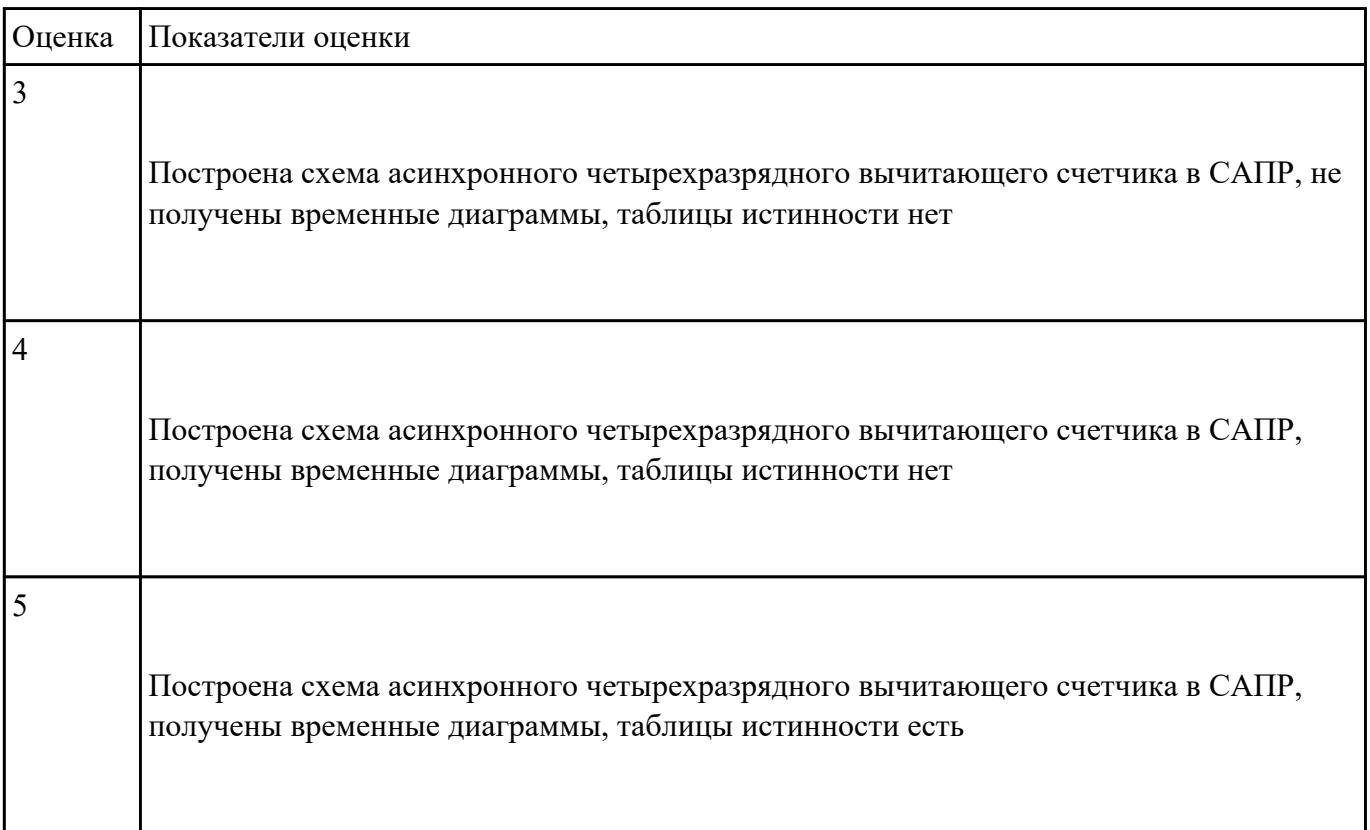

 **Задание №20**

Построить схему асинхронного реверсивного счетчика в САПР, получить временные диаграммы,

составить таблицу истинности

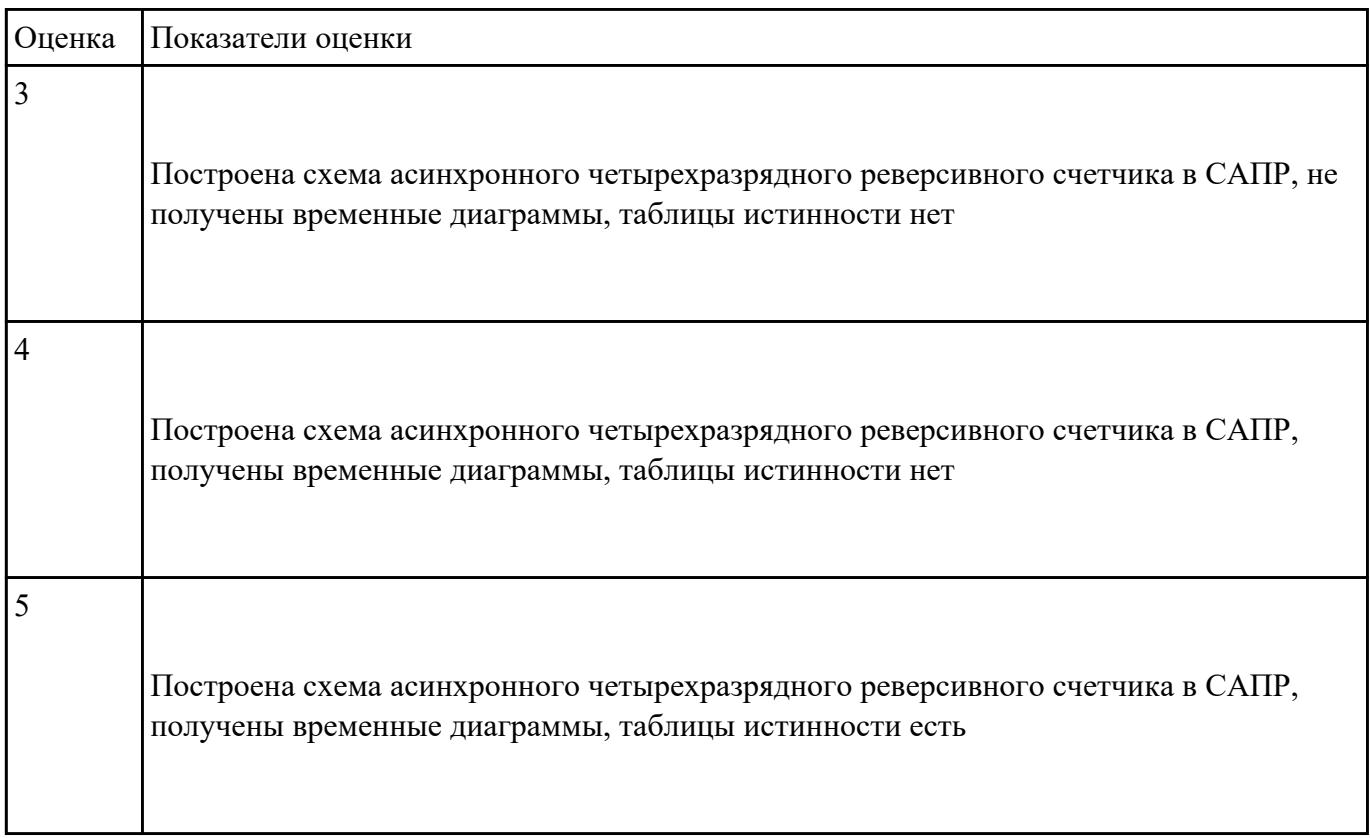

#### **Задание №21**

Разработать комплект конструкторской документации с использованием САПР по

индивидуальному заданию. Перечислить программные средства программирования

микроконтроллеров.

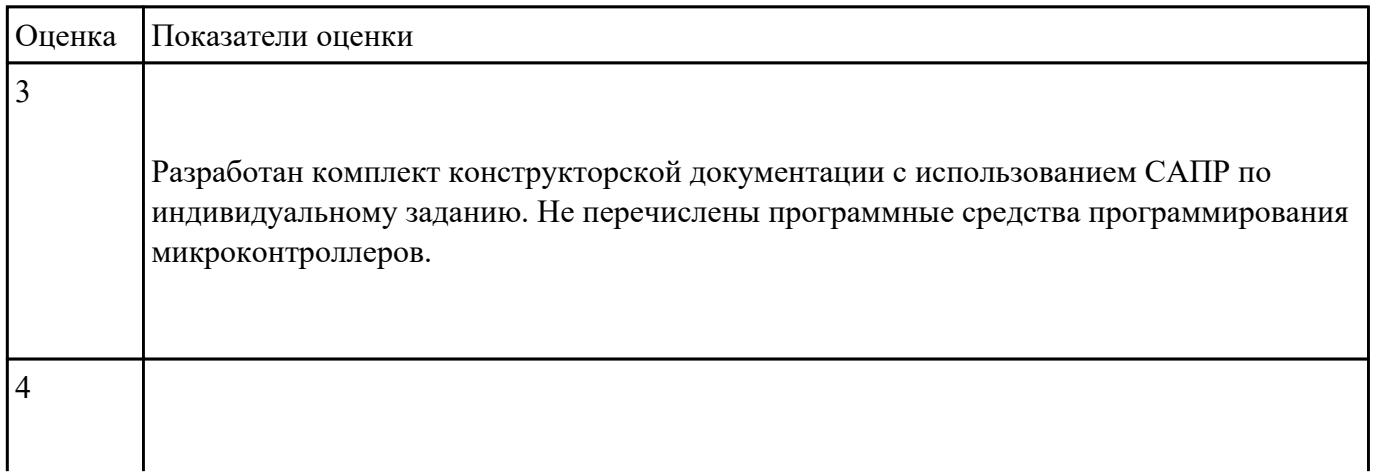

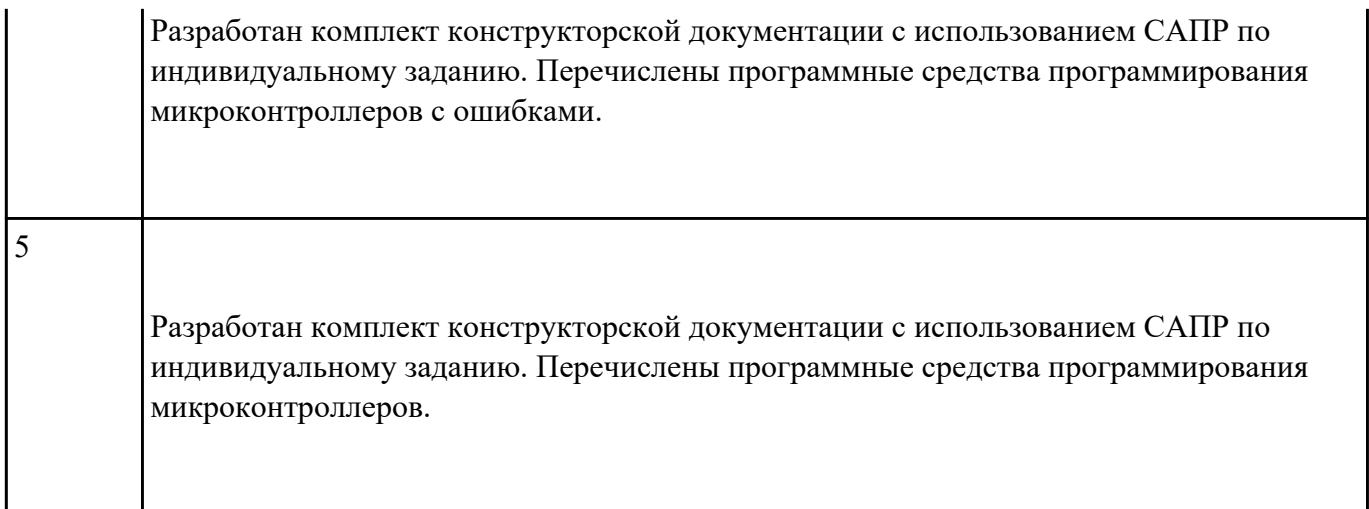

Перечислить показатели надежности и дать оценку уровня качества СВТ. Выполнить расчет

надежности электронных изделий (индивидуально).

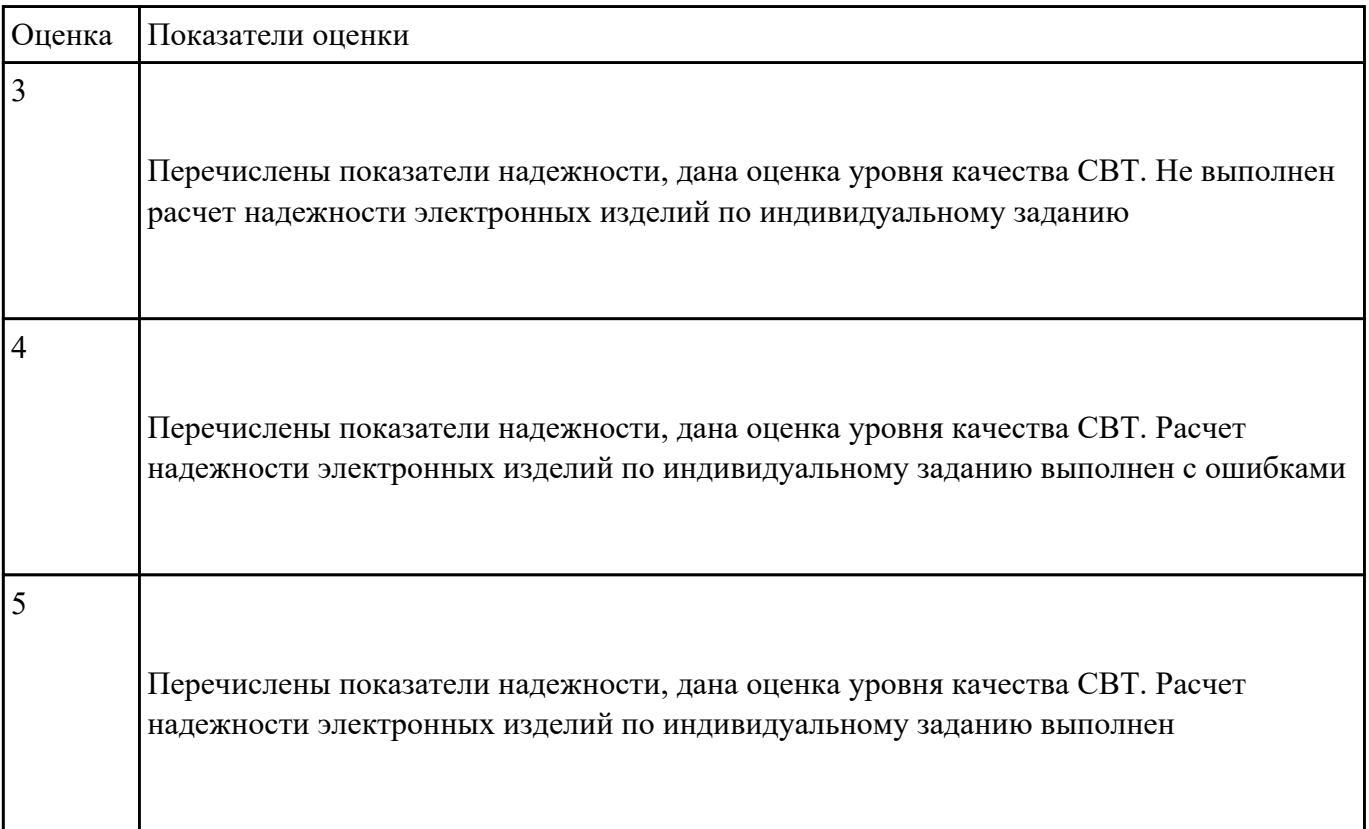

 **Задание №23**

Разработать техническое задание согласно требованиям ЕСКД к выполнению текстовых

документов (индивидуально)

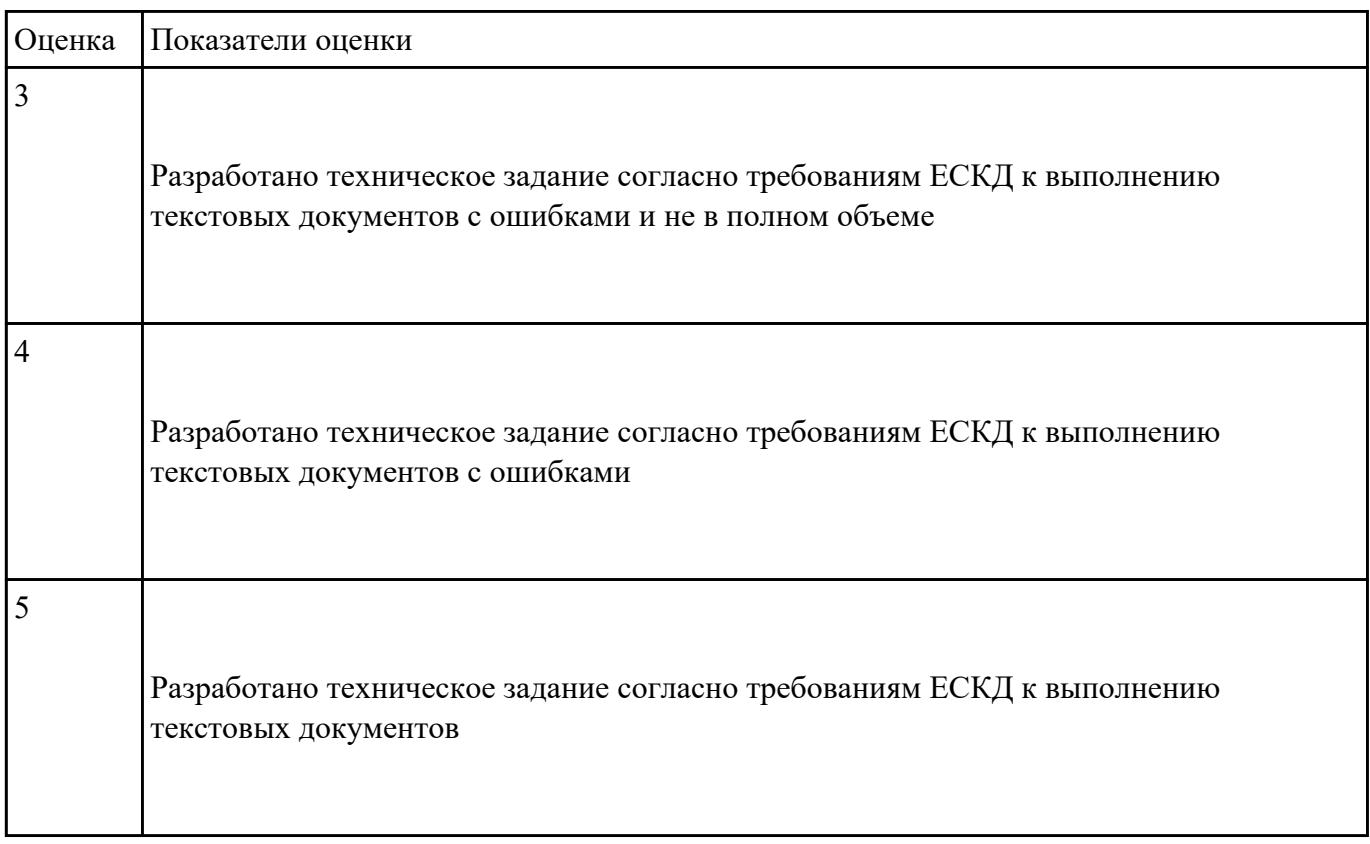

#### **Задание №24**

Разработать комплект конструкторской документации с использованием системы

автоматизированного проектирования (САПР) (индивидуально)

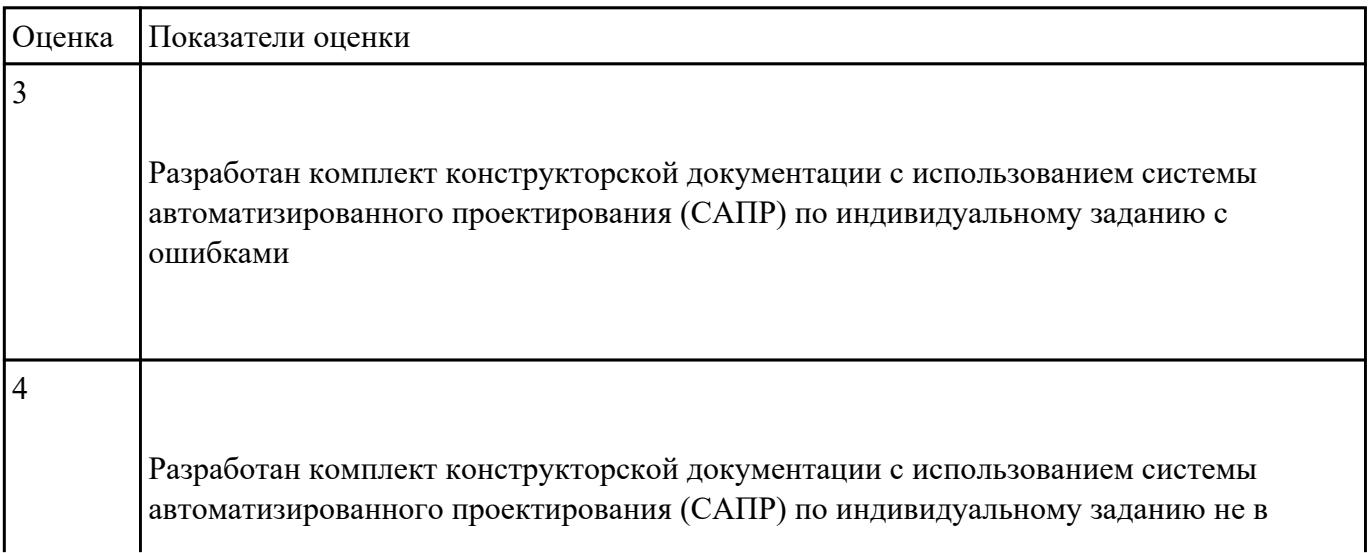

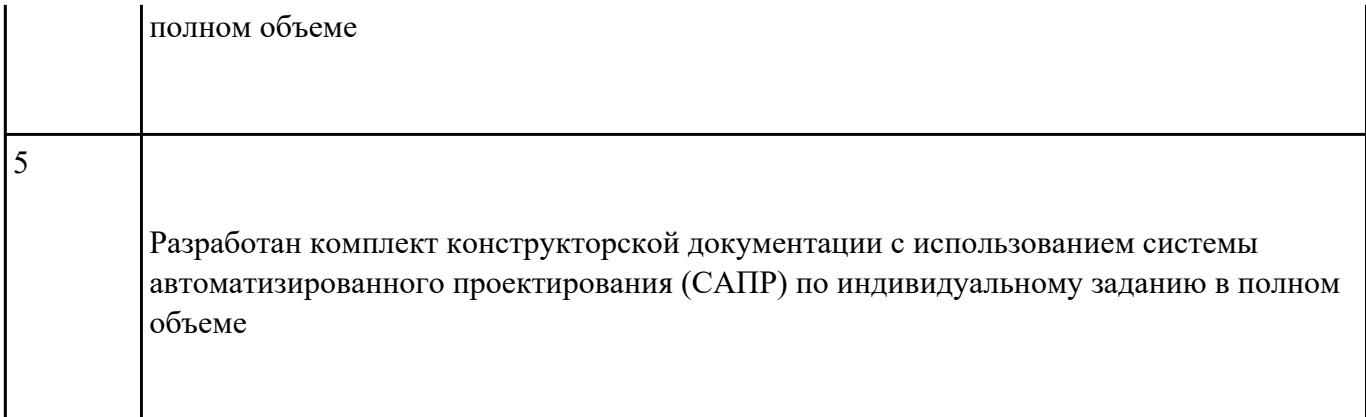

Указать показатели надежности и оценки качества средств вычислительной техники (СВТ)

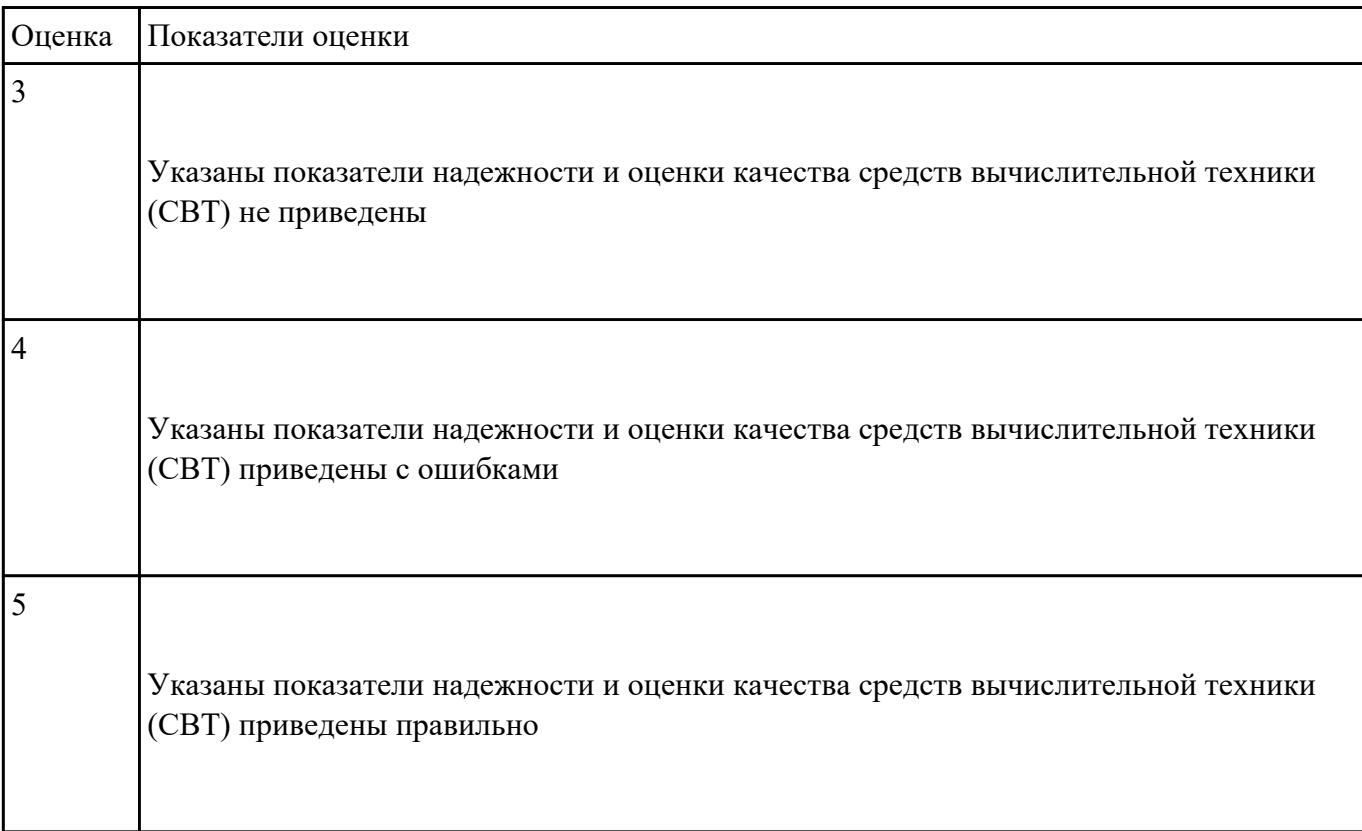